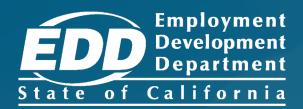

**SDI ONLINE TUTORIAL** 

# File a Paid Family Leave Claim

# **CONTENTS**

| File a Bonding Claim – New Mothers  For birth mothers transitioning from disability benefits.                                  | <u>3</u>   |
|----------------------------------------------------------------------------------------------------|------------|
| File a Bonding Claim  For new mothers (without a pregnancy-related disability claim), fathers, and foster or adoptive parents. | <u>22</u>  |
| Submit Supporting Bonding Claim Documents                                                                                      | <u>44</u>  |
| File a Care Claim  For individuals caring for a seriously ill family member.                                                   | <u>50</u>  |
| Submit Supporting Care Claim Documents                                                                                         | <u>69</u>  |
| File a Military Assist Claim  For workers taking time off because of certain military-related events.                          | <u>75</u>  |
| Submit Supporting Military Assist Claim                                                                                        |            |
| Documents                                                                                                    | 94         |
| Complete Paper Claim Forms                                                                                                    | <u>100</u> |

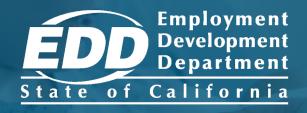

# File a Bonding Claim - New Mothers

Learn more about how individuals apply for bonding benefits after a pregnancy-related disability claim.

**Get Started** 

# Applying for bonding benefits after a pregnancy-related disability claim

If you applied for a disability claim by:

- Mail: We automatically mail you a Claim for Paid Family Leave (PFL) Benefits – New Mother (DE 2501FP) form when your final disability payment is delivered.
- Online: We automatically send a link to the DE 2501FP form to your account inbox when your final disability payment is issued.

# Note

If you are a birth mother who did not have a pregnancy-related disability claim, or a new father, or a foster or adoptive parent, refer to File a Bonding Claim for New Mothers (without a pregnancy-related disability claim), Fathers, and Foster or Adoptive Parents.

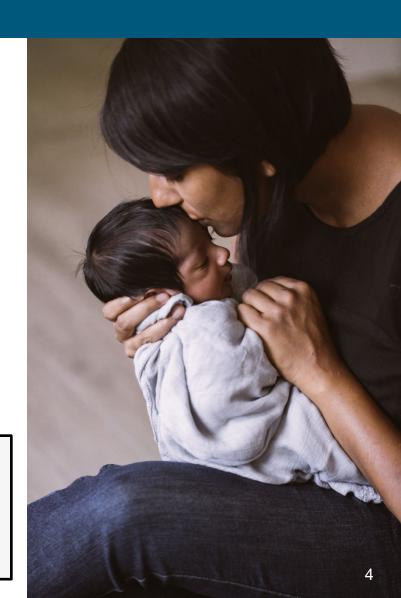

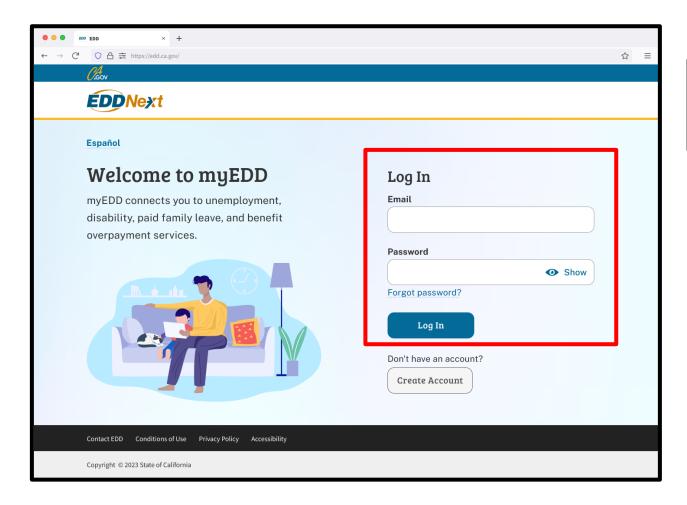

# Note

For Spanish, select **Español**.

Log in to myEDD to access SDI Online, update your email, password, security question, or verification option:

- 1. Visit myEDD.
- 2. Enter the email and password used to create your myEDD account.
- 3. Select Log In.

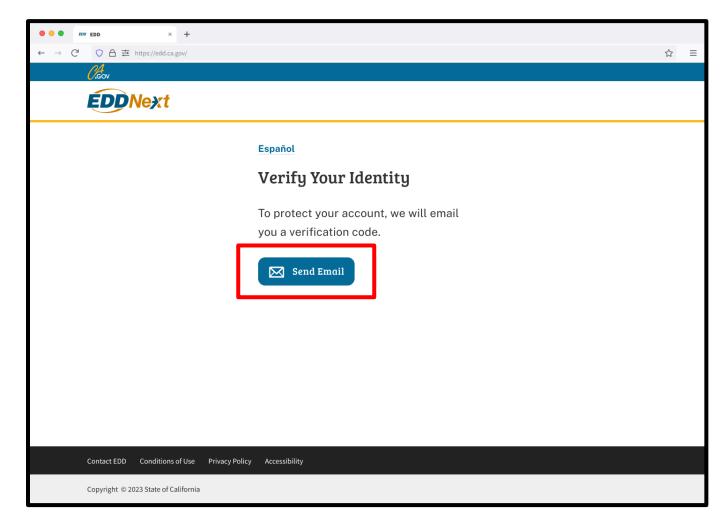

To protect your account, we ask you to verify your identity every time you log in. In this example, the identity verification option is by email.

# Select Send Email.

If you set up the login verification option as text message or phone call, follow the instructions based on that option.

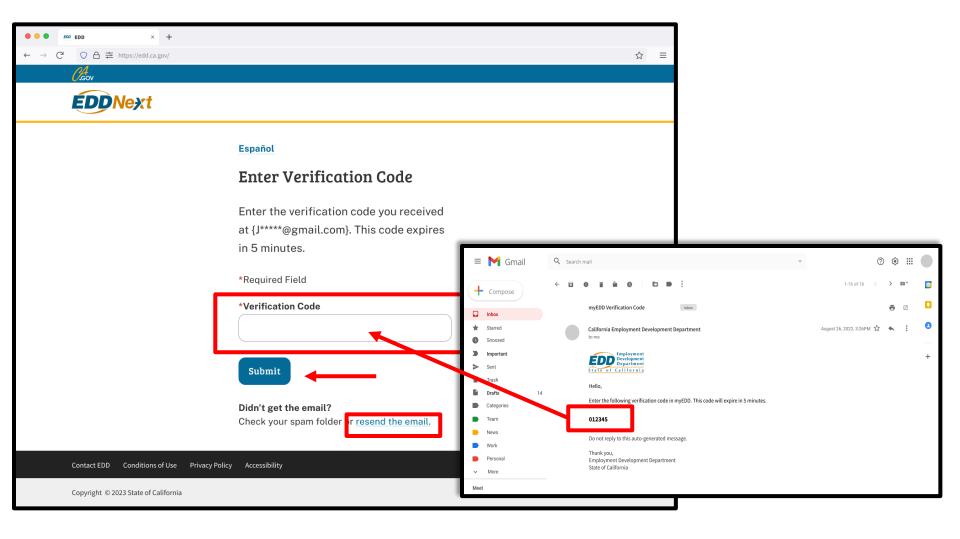

Check your email for your verification code. This code expires in five minutes. Check your spam or junk folder if you do not get this email.

- Enter your verification code and select Submit.
- Select resend the email if you do not get a code.

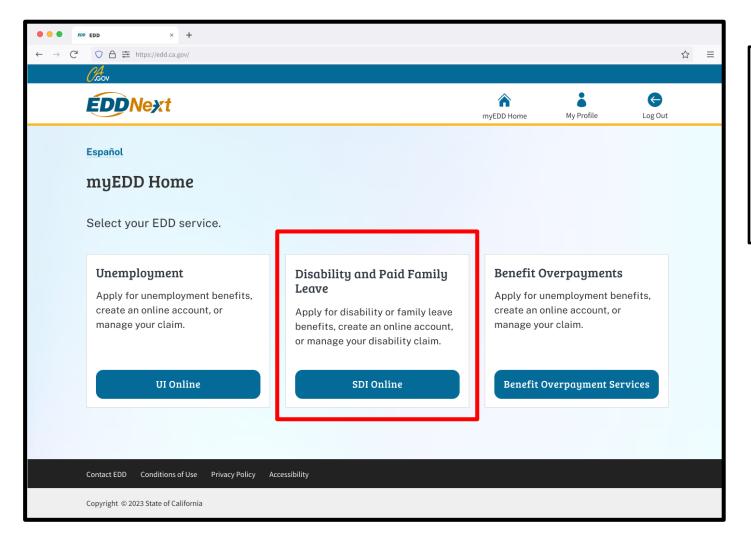

Note

Select Log
Out in the top
right corner of
any screen to
exit your
account.

From the myEDD homepage, select **SDI Online**.

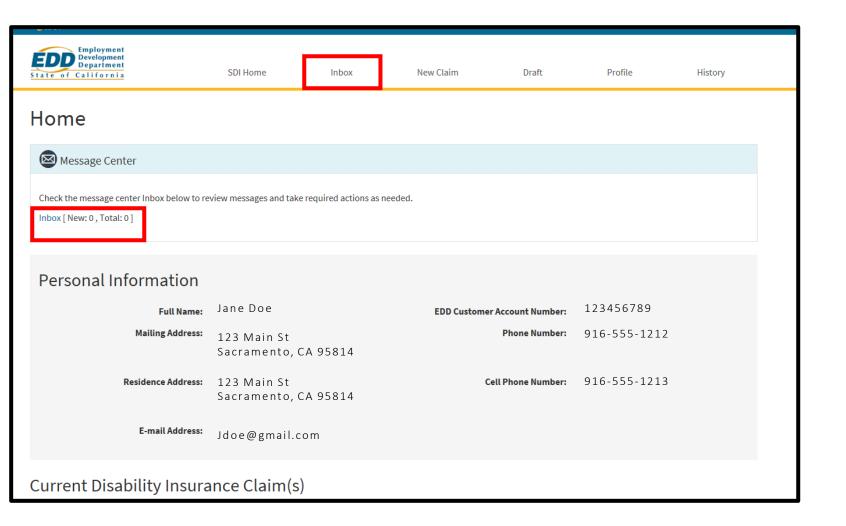

Select **Inbox** from the main menu or the Message Center.

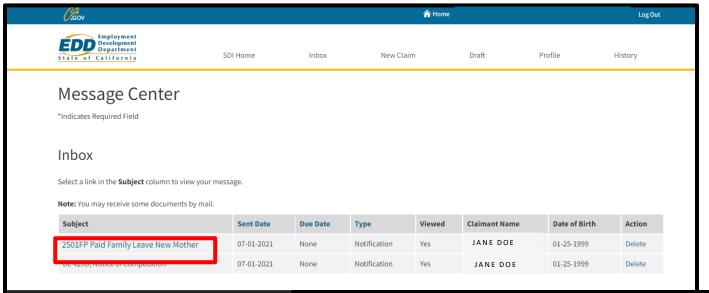

On the Message Center screen, select **DE 2501FP Paid Family Leave New Mother** to access the message.

Contact EDD

Back to Top

Conditions of Use

Privacy Policy

Next, on the Inbox screen, select **DE**2501FP Paid Family
Leave New Mother to access the form.

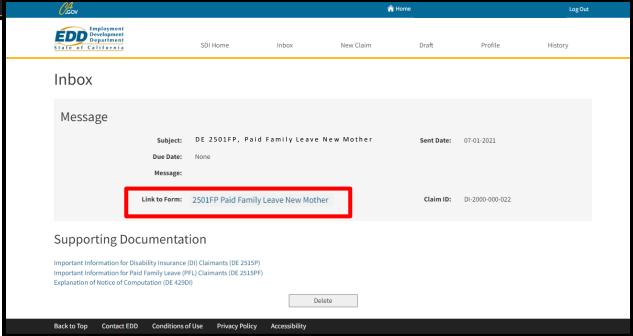

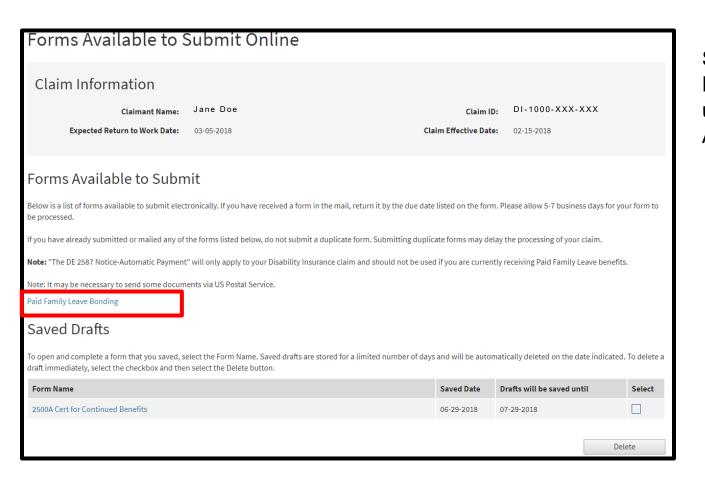

Select Paid Family Leave Bonding under Forms Available to Submit.

# Note

Submit your claim no earlier than the first day your family leave begins, but no later than 41 days after your family leave begins, or you may lose benefits.

# **Important**

If you already submitted a claim, do not submit another claim. It may take up to 14 days for your claim to be reviewed and processed.

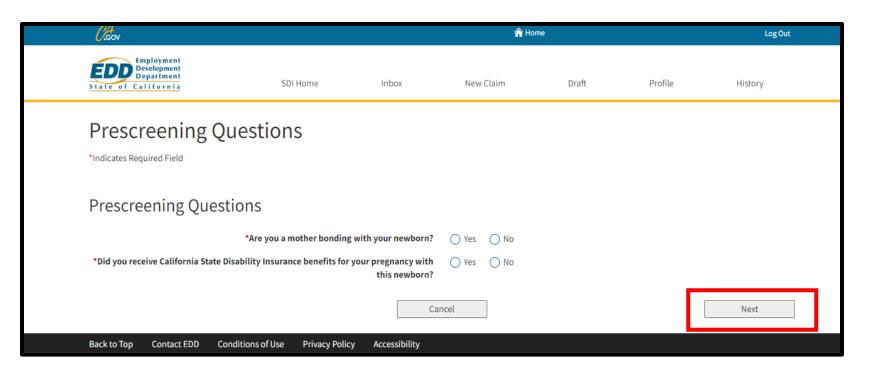

Next, answer the prescreening questions.

New mothers applying for bonding benefits who are transitioning from a pregnancy-related disability claim will select **Yes** for both questions and select **Next**.

# Note

Select Cancel at any time to cancel the claim and return to your homepage.

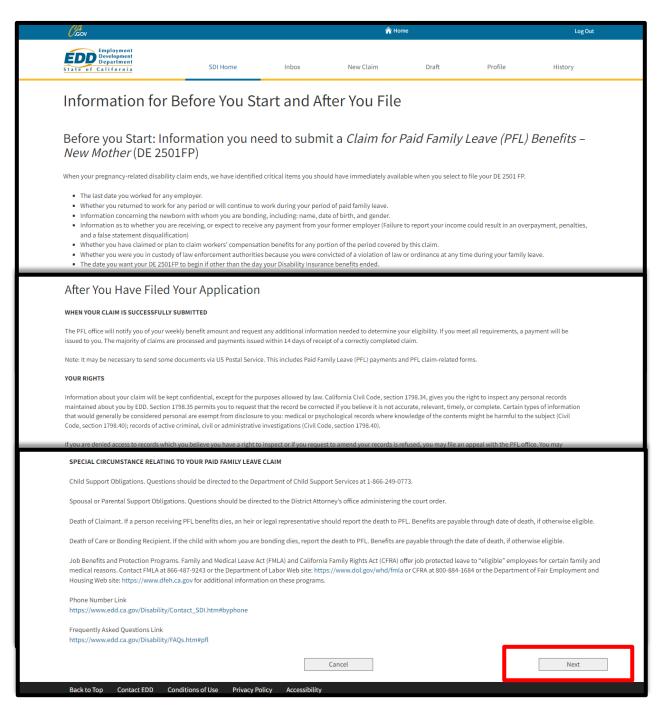

Carefully review the Information for Before You Start and After You File. It has important information you need to file a bonding claim.

Select Next.

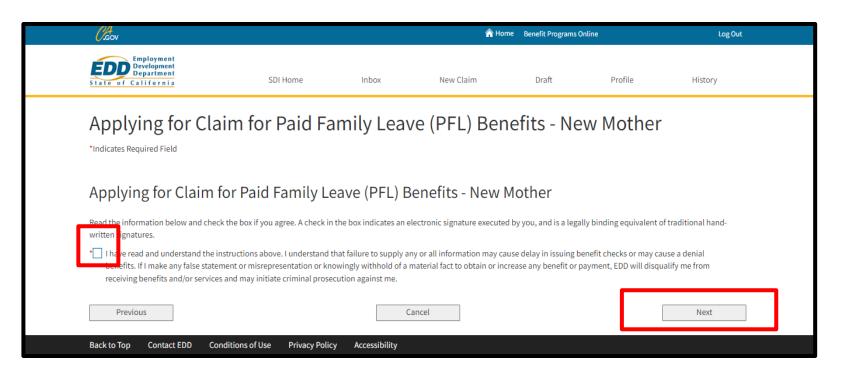

Select the box to authorize an electronic signature.

Select Next.

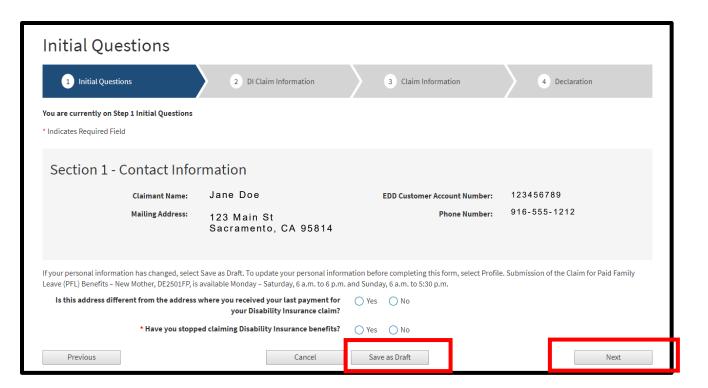

# Note

Select Save as **Draft** at any time to complete the form later.

Select **Previous** to return to the previous screen.

The system automatically fills certain portions of the claim form.

- Make sure the information is correct. If your personal information has changed, select Save as Draft and update your SDI Online profile.
- Select Next to continue.

# **Important**

If you are still claiming disability benefits, you cannot submit this claim form. Complete this form after your final disability payment is issued.

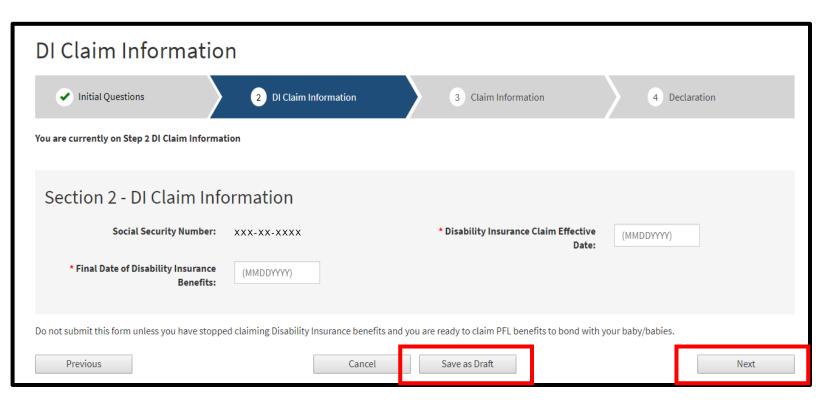

As a reminder, do not file for bonding benefits until you have fully recovered from childbirth and received your final disability payment.

- If you're still claiming disability benefits, select Save as Draft and complete the form later.
- To continue, make sure the prefilled information is correct. Next, enter the
  dates your disability claim started and ended to ensure your bonding claim
  is processed correctly.
- Select Next to continue.

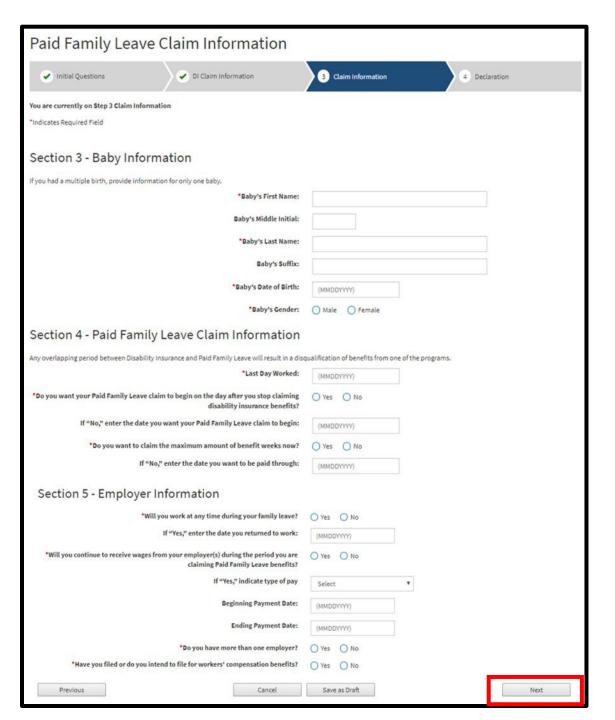

You must complete the following sections:

- Section 3 Baby Information
- Section 4 Paid Family Leave Claim Information
- Section 5 Employer Information

Confirm the information and dates you enter are correct to avoid a possible delay of benefits.

You must complete all required fields marked with a red asterisk (\*).

Select **Next** to continue.

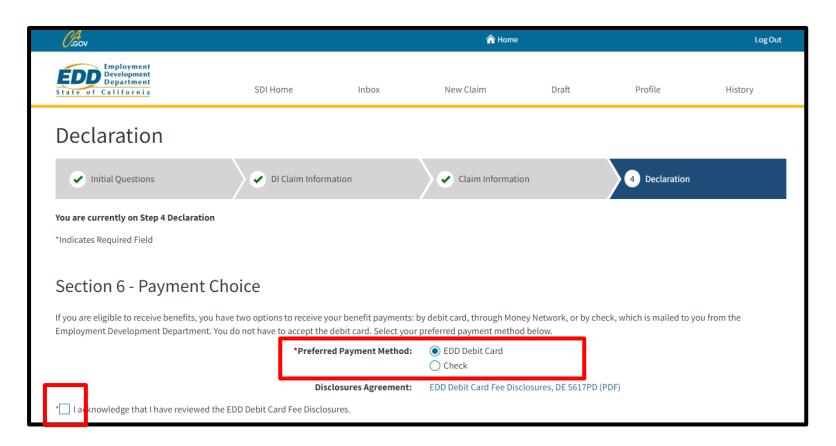

Complete Section 6 - Payment Choice by selecting how you want to get benefit payments from the options listed.

Select the I acknowledge box to confirm you have reviewed the disclosures.

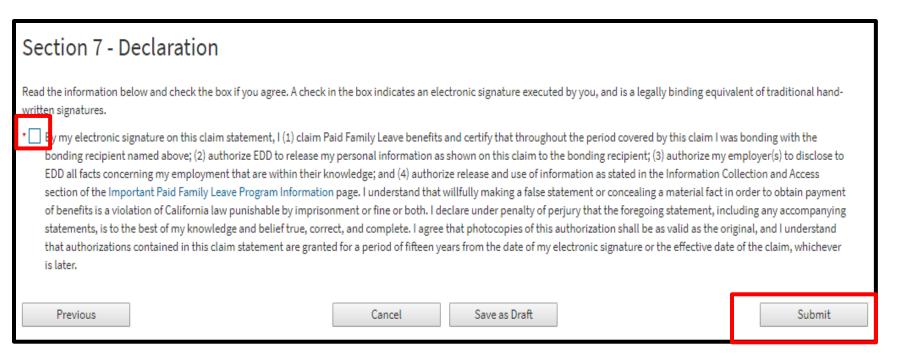

Next, select the box to authorize an electronic signature and the release of your information.

**Note:** You cannot modify the form after you select Submit.

Select **Submit** to send your claim form to us.

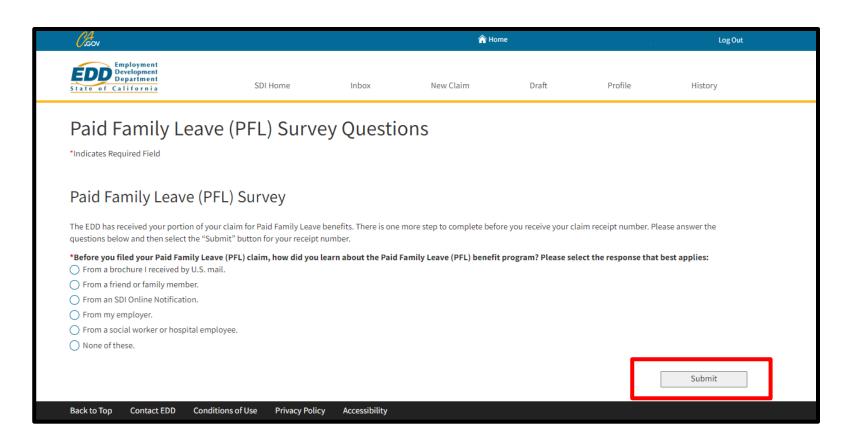

Complete the survey and select **Submit**.

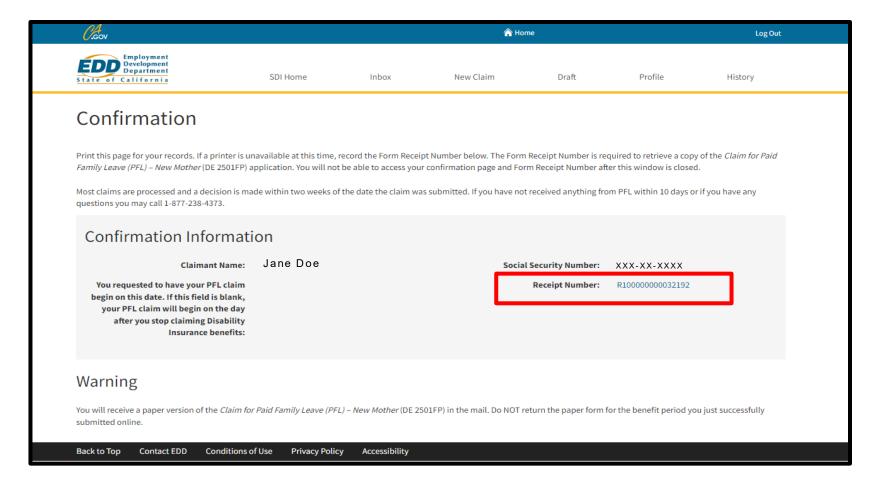

On the Confirmation screen we assign your claim a **Receipt Number**. Save your Receipt Number for future reference. We will ask for it when you contact us.

Most claims are processed within 14 days. Do not submit another claim because it can delay your benefits.

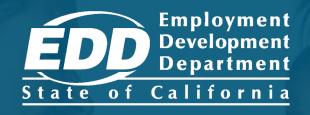

# File a Bonding Claim

New Mothers (without a pregnancy-related disability claim), Fathers, and Foster or Adoptive Parents

Learn more about how new mothers (without a pregnancy-related disability claim), fathers, and foster care or adoptive parents file for bonding benefits.

**Get Started** 

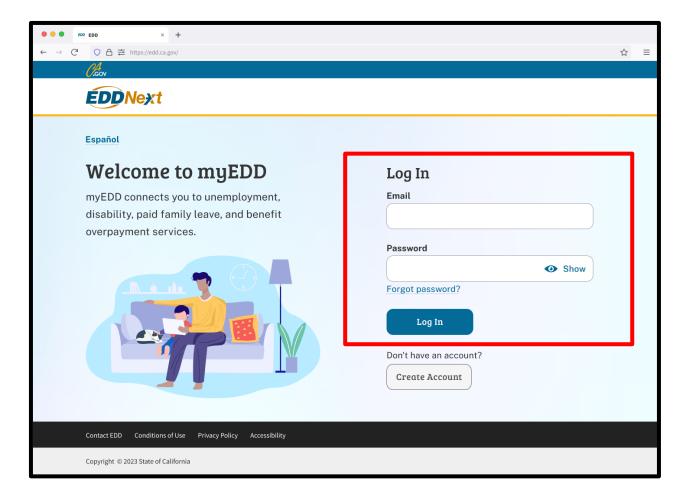

For Spanish, select **Español**.

Log in to myEDD to access SDI Online, update your email, password, security question, or verification option:

- 1. Visit myEDD.
- 2. Enter the email and password used to create your myEDD account.
- 3. Select Log In.

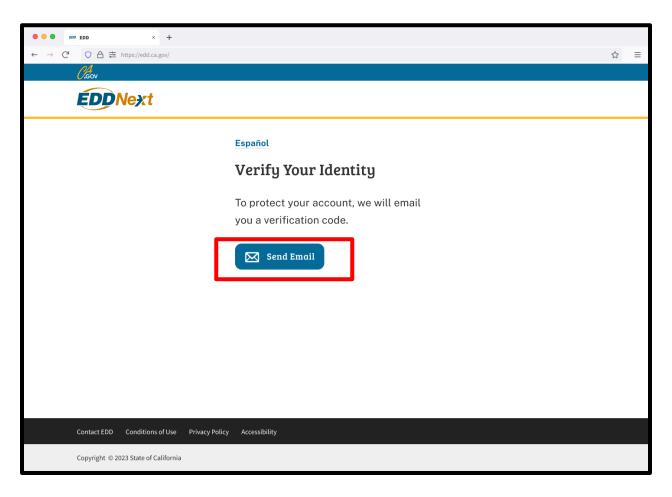

To protect your account, we ask you to verify your identity every time you log in. In this example, the identity verification option is by email.

# Select Send Email.

If you set up the login verification option as text message or phone call, follow the instructions based on that option.

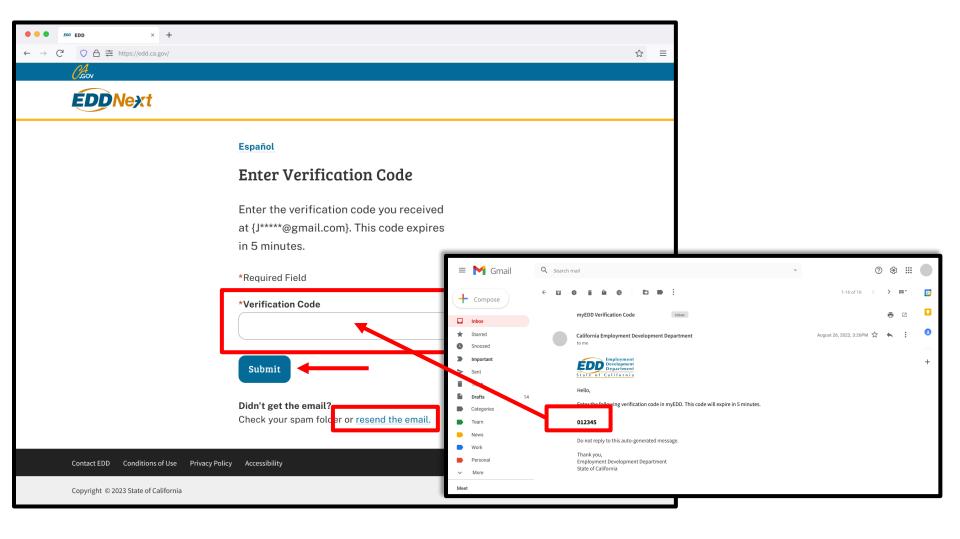

Check your email for your verification code. This code expires in five minutes. Check your spam or junk folder if you do not get this email.

- Enter your verification code and select Submit.
- Select resend the email if you do not get a code.

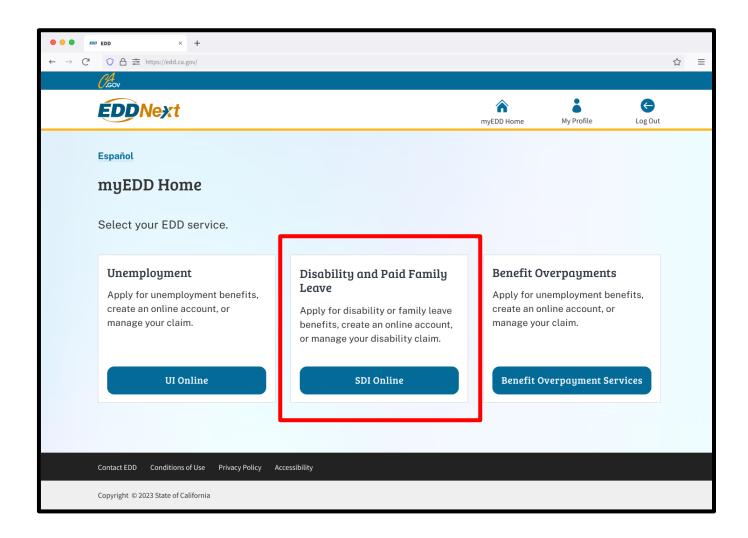

Select Log
Out in the top

Note

right corner of any screen to exit your account.

From the myEDD homepage, select SDI Online.

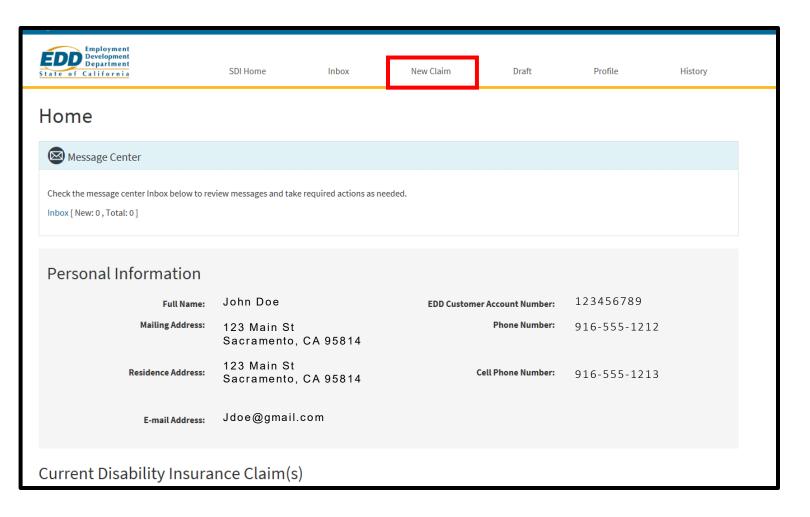

Select New Claim from the main menu.

# Apply for Benefits or Continue a Draft Application

Select a link below to apply for Disability Insurance or Paid Family Leave benefits. If you have already submitted a Claim for Disability Insurance (DE 2501) or a Claim for Paid Family Leave (DE 2501F), do not submit a duplicate form. It may take up to 14 days for your Initial Claim form to be reviewed and processed. Submitting duplicate forms may delay the processing of your claim.

Note: It may be necessary to send some documents via US Postal Service.

Apply for Disability Insurance Benefits

Disability Insurance

Apply for Paid Family Leave Benefits

Paid Family Leave Bonding

tachment

Paid Family Leave Care

Submit Electronic Paid Family Leave Care Attachment

Paid Family Leave Military Assist

Submit Electronic Paid Family Leave Military Assist Attachment

#### Saved Drafts

To open and complete a form that you saved, select the Form Name. Saved drafts are stored for a limited number of days and will be automatically deleted on the date indicated. To delete a draft immediately, select the checkbox and then select the Delete button.

To apply for bonding benefits, select Paid Family Leave Bonding under Apply for Paid Family Leave Benefits.

If you are unsure which application to complete, review Types of Claims.

### Note

Submit your claim no earlier than the first day your family leave begins, but no later than 41 days after your family leave begins, or you may lose benefits.

# **Important**

If you already submitted a claim, do not submit another claim. It may take up to 14 days for your claim to be reviewed and processed.

| Prescreening Questions * Indicates Required Field                                                      |            |
|----------------------------------------------------------------------------------------------------|------------|
| Prescreening Questions  * Are you a mother bonding with your newborn?                                  | ○ Yes ○ No |
| * Did you receive California State Disability Insurance benefits for your pregnancy with this newborn? | ○ Yes ○ No |
| Car                                                                                                    | ncel       |

You must answer the prescreening questions:

- If you are a new mother applying for bonding benefits and did not file a
  pregnancy-related disability claim, select Yes for the first question and No
  for the second question.
- If you are a new father, or an adoptive, or foster parent applying for bonding benefits, select No for both questions.

You must complete the fields marked with a red asterisk (\*).

# Note

Selecting Cancel will cancel the claim and return you to your homepage.

### Information for Before You Start and After You File

Before you Start: Information you need to apply for Paid Family Leave (PFL) Initial Claim Form for Bonding (DE 2501F)

PFL will use information provided in your EDD online profile, including:

- · Your name (including other names under which you have worked), date of birth, gender, preferred language, and Social Security account number.
- · Your mailing address (including ZIP code) and telephone number (including area code).
- · The last date you worked for any employer.
- · Your occupation.
- The name, mailing address and telephone number of your last employer or employers. (Be specific about the spelling of the employer's name and make sure the mailing address is correct. An incorrect address may delay benefit payments.)
- · Any period you returned to work or will continue to work during your period of PFL.
- · The reason why you have reduced work hours or stopped working.

#### PROOF OF RELATIONSHIP FOR BONDING

To be eligible for PFL benefits to bond with a new minor child you will also need to submit one of the documents listed below to provide proof of your relationship to the child. ONLY send copies of these documents:

- · Child's Birth Certificate
- · Official letter from foster care agency
- · Child's Hospital Birth Certificate
- · Adoptive Placement Agreement, AD-907

### After You Have Filed Your Application

#### WHEN YOUR CLAIM IS RECEIVED

When you have successfully transmitted an electronic bonding claim, the PFL office will notify you of your weekly benefit amount and request any additional information needed to determine your eligibility. If you meet all eligible requirements, a payment will be issued to you from a central payment center. The majority of claims are processed and payments issued within fourteen (14) days of receipt of a correctly completed claim.

#### SPECIAL CIRCUMSTANCES RELATING TO YOUR PAID FAMILY LEAVE CLAIM

Child Support Obligations: Questions should be directed to the Department of Child Support Services at 1-866-249-0773.

Spousal or Parental Support Obligations: Questions should be directed to the District Attorney's office administering the court order.

Death of Claimant: If a person receiving PFL benefits dies, an heir or legal representative should report the death to PFL. Benefits are payable through date of death, if otherwise eligible.

Death of Care or Bonding Recipient: If the child with whom you are bonding dies, report the death to PFL. Benefits are payable through the date of death, if otherwise eligible.

Job Benefits and Protection Programs: Family and Medical Leave Act (FMLA) and California Family Rights Act (CFRA) offer job protected leave to "eligible" employees for certain family and medical reasons. Contact FMLA at 1-866-487-9243 or the Department of Labor Web site:

Cancel

https://www.dol.gov/whd/fmla or CFRA at 1-800-884-1684 or the Department of Fair Employment and Housing Web site:

https://www.dfeh.ca.gov for additional information on these programs.

Phone Number Link

http://www/edd/ca/gov/Disability/Contact\_SDI.htm#byphone

Frequently Asked Questions Link

http://www.edd.ca.gov/Disability/FAQs.htm#pfl

Next

Review the Information for Before You Start and After You File. It has important information you need to file a bonding claim.

Select Next.

# Applying for Paid Family Leave (PFL) Initial Claim Form for Bonding \*Indicates Required Field Applying for Paid Family Leave (PFL) Initial Claim Form for Bonding (DE 2501F) Please read these instructions and information before completing the electronic Claim for Paid Family Leave (PFL) Benefits (DE 2501F). Do not complete this claim form if you are insured by a Voluntary Plan maintained by your employer. (Ask your employer for the proper forms.) The Paid Family Leave (PFL) program provides affordable, worker-funded benefits to eligible workers suffering a full or partial loss of wages due to the need to care for a seriously ill family member, to bond with a new child or assist with matters related to a family member's military deployment to a foreign country. (B) Call 1-877-238-4373 for required forms and instructions if: 1. A disability prevents you from completing the claim form and you need to designate a representative to sign for you. 2. You are an authorized representative filing for benefits on behalf of a physically or mentally incapacitated care provider/care recipient or a deceased care provider/care Do NOT submit an electronic PFL Claim for bonding if the purpose of your family leave is to care for a seriously ill family member. Follow these instructions to file for a Paid Family Leave 1. Select New Claim. 2. Choose Paid Family Leave Care. INELIGIBILITY: You may apply for benefits even if you are not sure you are eligible. If you are found to be ineligible for all or part of a period claimed, you will be notified of the ineligible period and the reason(s) why you were not eligible. Below are some reasons why you may not be eligible for benefits:

· If you are claiming or receiving Unemployment Insurance or Disability Insurance (DI) benefits. · If you are receiving workers' compensation benefits at a weekly rate equal to or greater than the PFL rate. If you are in custody of law enforcement authorities because you were convicted of violating law or ordinance.

receiving benefits and/or services and may initiate criminal prosecution against me.

Previous

Continue to review the information on the next screen. It has more information about filing a bonding claim.

Select the box to agree to the terms.

Select **Next** to proceed.

Select Cancel at any time to cancel your claim.

Select Previous to return to the previous screen.

### Note

be paid 1/7 of your weekly benefit amount for each calendar day you are eligible unless benefits are reduced for some reason. (See Calculating Paid Family Leave Benefit Payment Amounts for more information.) TAXABILITY OF BENEFITS: Paid Family Leave benefits are subject to federal income taxes and will be reported to the Internal Revenue Service. Each person receiving PFL benefits will receive a 1099G form to include with his/her federal income tax return. PFL benefits are not subject to California income taxes. **OVERPAYMENT:** An overpayment results when you receive PFL benefits you were not eligible to receive. Once PFL determines that you were overpaid, the PFL office will contact you to explain the reason for your overpayment. It is important that you complete and return all information requests, as there are some instances when an overpayment can be waived. If it is determined that you were overpaid and the overpayment cannot be waived, you must repay this money. Benefit payments issued after an overpayment is established may be reduced by 25 to 100 percent to collect your payment. You will receive a "Notice of Overpayment Offset" if a reduction is taken for a DI, PFL, or Unemployment Insurance (UI) overpayment. DISQUALIFICATION: All available information will be considered before paying or disqualifying your claim. Benefits will be paid only for the days for which you are eligible. If payment of benefits is denied or reduced for any period, you will receive a written notice stating the reason for the disqualification or reduction. If you deliberately report incorrect information, willfully omit or withhold information, a false statement disqualification of up to 92 days may be assessed. In addition, any resulting nt may be increased by a 30 percent penalty. This penalty can apply to benefits you received but were not entitled to, even if the payment has not been cashed. 👿 I have read and understand the instructions above. I understand that failure to supply any or all information may cause delay in issuing benefit payments or may cause a denial of its. If I make any false statement or misrepresentation or knowingly withhold of a material fact to obtain or increase any benefit or payment, EDD will disqualify me from

Cancel

If you are eligible for further benefits, additional payments will either be sent automatically or in response to your submitted certification, whichever is appropriate to your claim. You will

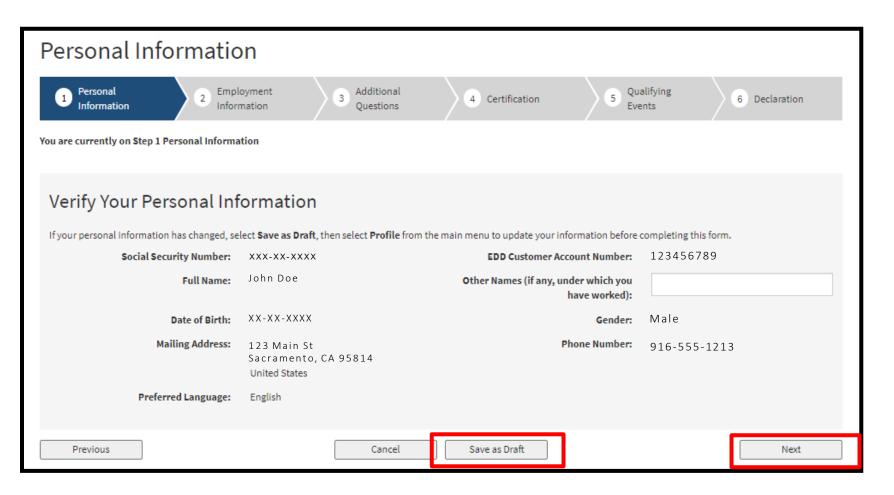

The system automatically fills certain portions of the claim form.

Make sure the information is correct. If your personal information has changed, select **Save as Draft** and update your SDI Online profile.

Select **Next** to continue.

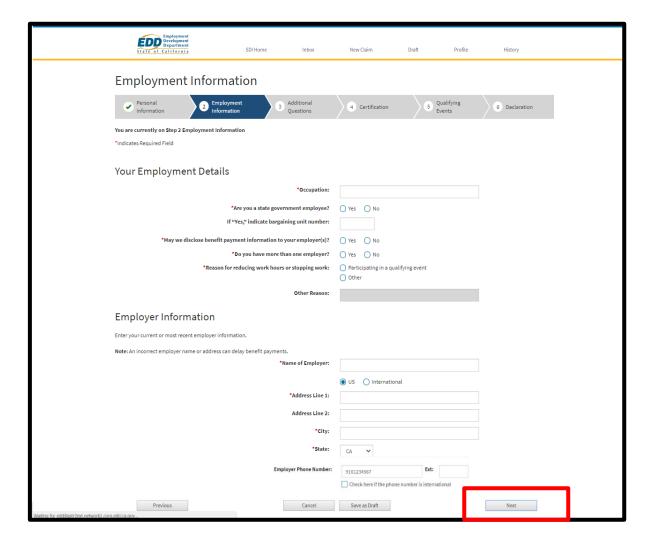

On the Employment Information screen add your current employer's business name, phone number, and mailing address as shown on your W-2 or paystub. Ask your employer if you are unsure what address to enter.

You must complete the fields marked with a red asterisk (\*).

Select Next to continue.

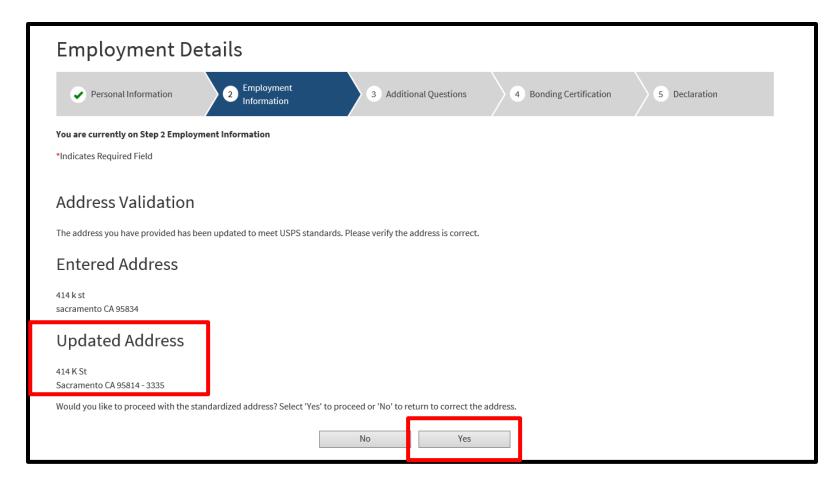

The system may adjust the employer address to follow USPS standards.

- Select Yes to confirm the updated address is correct.
- Select No to go back to the previous screen and re-enter the address.

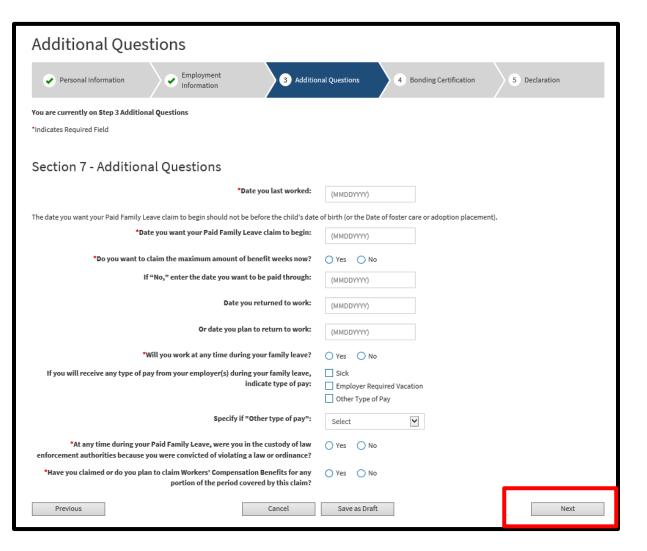

Complete Section 7 - Additional Questions and confirm the dates are correct to avoid a delay or incorrect payment of benefits.

You must complete the fields marked with a red asterisk (\*).

Select **Next** to continue.

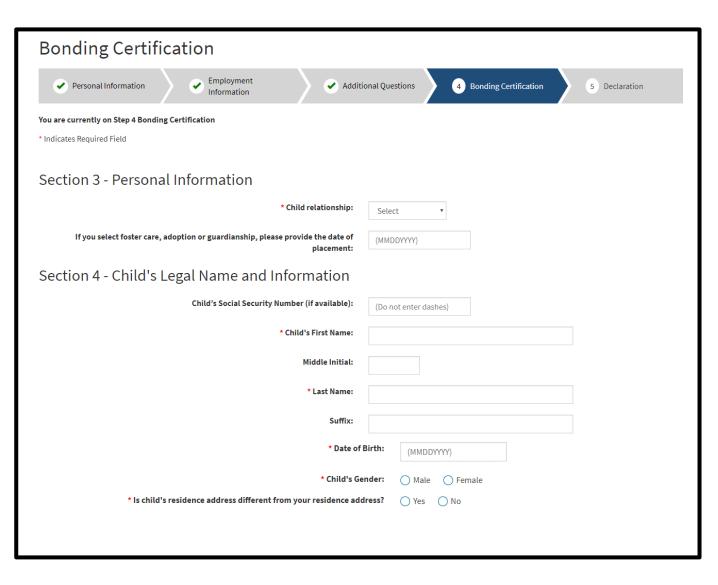

In the Section 3 Personal
Information, select
your relationship
to the child you
are bonding.

Complete Section 4 - Child's Legal Name and Information with the child's information.

You must complete the fields marked with a red asterisk (\*).

## Note

If the child's legal residence is different than yours, select **Yes** to enter the child's legal address on another screen.

#### Section 5 - Proof of Relationship To be eligible for Paid Family Leave benefits to bond with a new child, you must submit an approved "Proof of Relationship" document. The "Proof of Relationship" must be received by the Paid Family Leave Office no later than ten (10) days from the date you submit your online bonding claim. Proof of Relationship document includes: · Child's Birth Certificate · Official letter from foster care agency · Child's Hospital Birth Certificate Adoptive Placement Agreement, AD-907 Declaration of Paternity, CS-909 Independent Adoption Placement Agreement, AD-924 · Approval of Family Caregiver Home, SOC-815 · Other evidence of relationship \* Please indicate the type of "Proof of Relationship" you plan on providing from the Select list of approved "Proof of Relationship" documents: Failure to submit the "Proof of Relationship" will result in claim disqualification and no payment will be issued. Further instructions for submitting "Proof of Relationship" will be provided on the confirmation page. Previous Cancel Save as Draft Next

To be eligible for bonding benefits, you must provide an approved Proof of Relationship document after you submit your claim. Upload or mail one of the accepted documents within 10 days from the date you send us your online bonding claim.

Select the type of Proof of Relationship document you plan on giving us after completing the online claim.

Instructions to upload or mail your proof of relationship documents are available on the Confirmation screen.

Select **Next** to continue.

#### Note

The accepted "Proof of Relationship" document options are:

- Child's birth certificate
- Official letter from foster care agency
- Child's hospital birth certificate
- Adoptive Placement Agreement, AD-907
- Declaration of Paternity, CS-909
- Independent Adoption Placement Agreement, AD-924
- Approval of Family Caregiver Home, SOC-815
- Other evidence of relationship

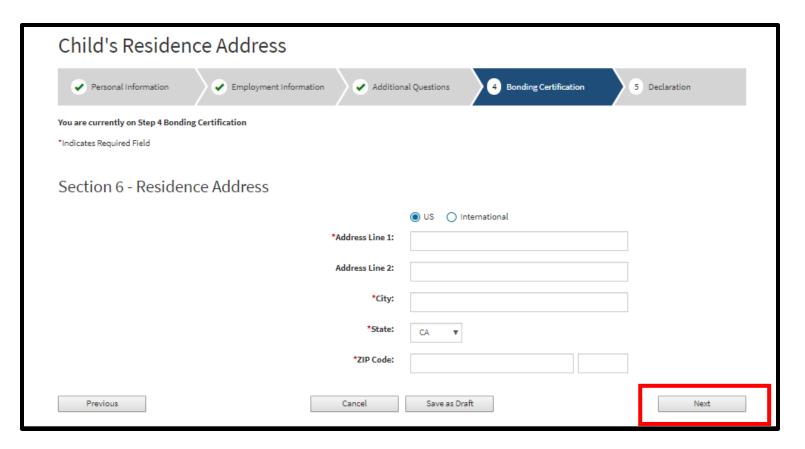

If you selected **Yes** to "Is the child's residence address different from your resident address?" you must enter the child's residential address in Section 6 – Residence Address.

You must complete the fields marked with a red asterisk (\*).

If you selected **No** to the above question, skip to the next page.

Select **Next** to continue.

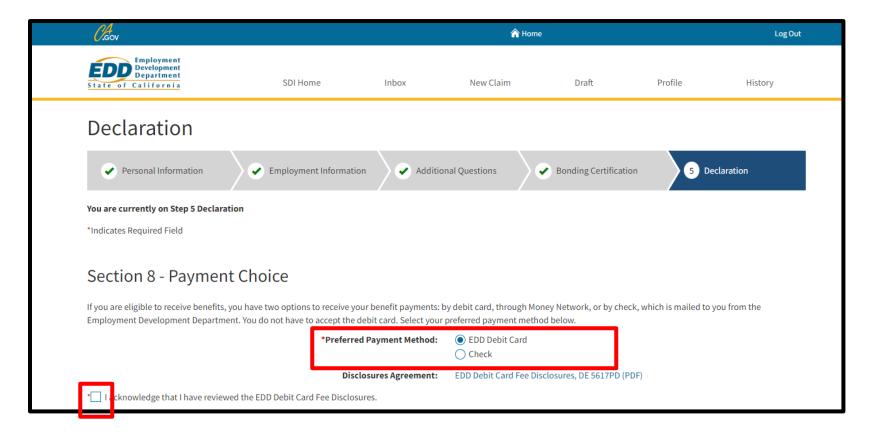

Complete Section 8 - Payment Choice to select how you want to get benefit payments from the options listed.

Select the I acknowledge box to confirm you have reviewed the disclosures.

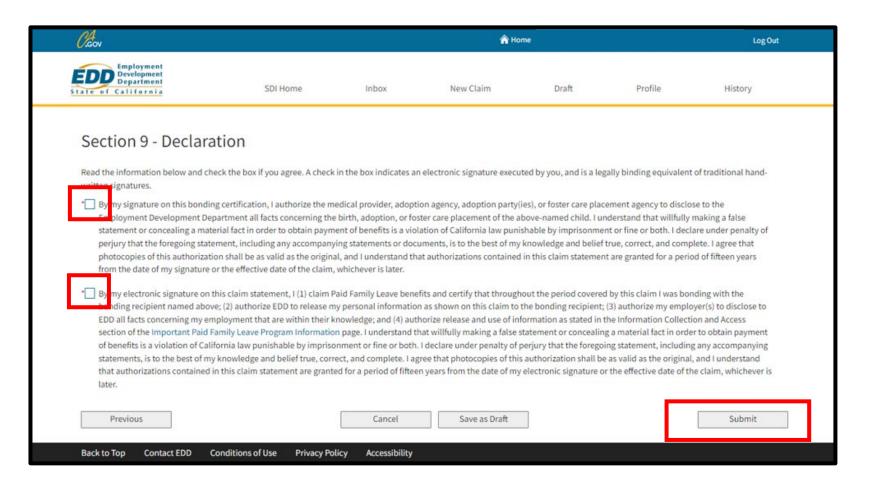

Select both check boxes to authorize an electronic signature and the release of your information.

You must complete the fields marked with a red asterisk (\*).

Note: You cannot modify the form after you select Submit.

Select **Submit** to send your online claim to us.

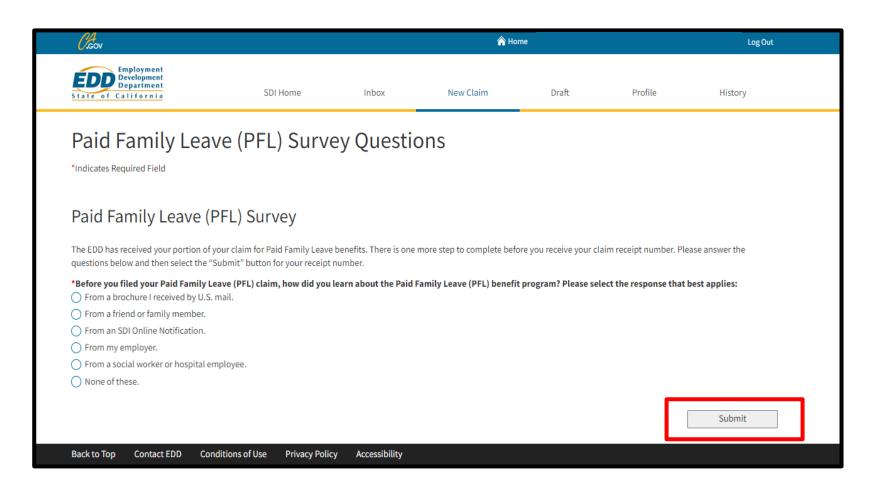

Complete the survey and select Submit to proceed to the next step.

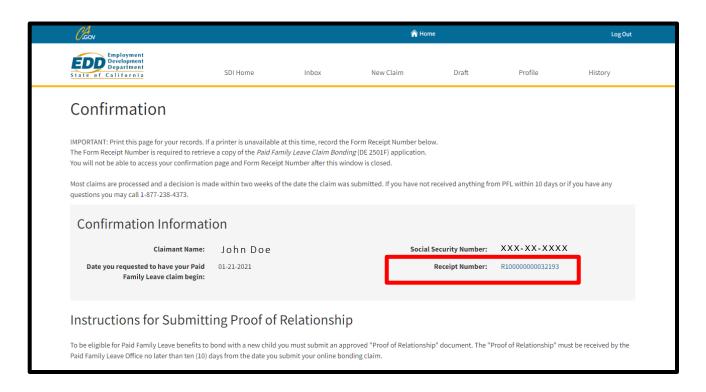

We assign your claim a Receipt Number on the Confirmation screen.

#### Note

Save the Receipt Number. You need this number to upload your supporting documentation to the correct online claim.

#### **Important**

Your claim is not complete. The Confirmation screen provides instructions to upload the other documentation for your bonding claim.

#### Instructions for Submitting Proof of Relationship

To be eligible for Paid Family Leave benefits to bond with a new child you must submit an approved "Proof of Relationship" document. The "Proof of Relationship" must be received by the Paid Family Leave Office no later than ten (10) days from the date you submit your online bonding claim.

Failure to submit the "Proof of Relationship" will result in claim disqualification and no payment will be issued.

#### Electronically

You may attach your electronic "Proof of Relationship" now:

Attach my Proof of Relationship

You may also submit your electronic Proof of Relationship at a later date by following these navigation instructions:

- 1. Select New Claim on the Main Menu.
- 2. Choose Submit Electronic Paid Family Leave Bonding Attachment.

#### Mail

If you are mailing a "Proof of Relationship" document it must be a photocopy. Do not mail originals. On each page include your 9-digit Social Security Number, receipt number and date you requested to have your Paid Family Leave claim begin. The receipt number can be found above.

Mail your document to: EDD - Paid Family Leave PO BOX 997017 SACRAMENTO CA 95799-7017

To complete your bonding claim, you must submit your Proof of Relationship online or by mail.

- To submit it online, select Attach my Proof of Relationship and follow the instructions. Review <u>Submit Supporting Bonding Claim Documents</u> for instructions.
- To submit by mail, send copies of your proof of relationship documents to the address on the screen. Do not mail originals. On each page include your nine-digit Social Security number, Receipt Number, and your requested claim start date.

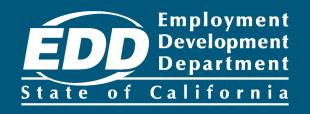

# Submit Supporting Bonding Claim Documents

Learn more about how to submit your proof of relationship documents to complete your claim for bonding benefits.

**Get Started** 

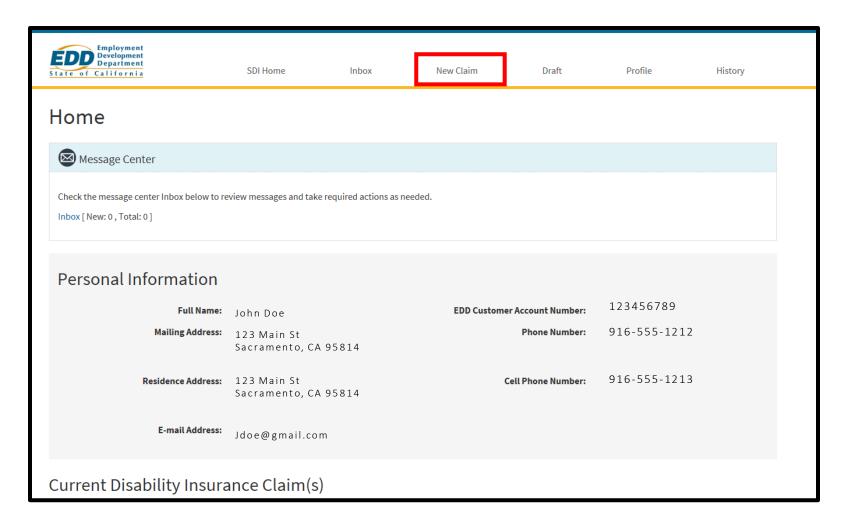

To submit your Proof of Relationship document or if you need to submit more than one document (e.g., birth certificates for twins or to resubmit a document):

Select New Claim from the main menu.

#### Apply for Benefits or Continue a Draft Application

Select a link below to apply for Disability Insurance or Paid Family Leave benefits. If you have already submitted a Claim for Disability Insurance (DE 2501) or a Claim for Paid Family Leave (DE 2501F), do not submit a duplicate form. It may take up to 14 days for your Initial Claim form to be reviewed and processed. Submitting duplicate forms may delay the processing of your claim.

Note: It may be necessary to send some documents via US Postal Service.

#### Apply for Disability Insurance Benefits

Disability Insurance

#### Apply for Paid Family Leave Benefits

Paid Family Leave Bonding

Submit Electronic Paid Family Leave Bonding Attachment

Faid Family Leave Care

Submit Electronic Paid Family Leave Care Attachment

Paid Family Leave Military Assist

Submit Electronic Paid Family Leave Military Assist Attachment

#### Saved Drafts

To open and complete a form that you saved, select the Form Name. Saved drafts are stored for a limited number of days and will be automatically deleted on the date indicated. To delete a draft immediately, select the checkbox and then select the Delete button.

### Select **Submit Electronic Paid Family Leave Bonding Attachment** under Apply for Paid Family Leave Benefits.

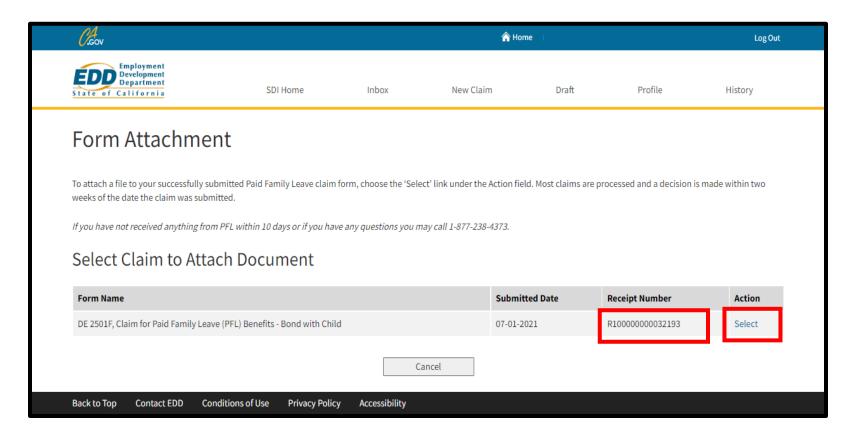

Make sure the Receipt Number matches the number you got when you submitted the online claim.

If it matches your claim, choose **Select** from the Action column to attach a document to your claim.

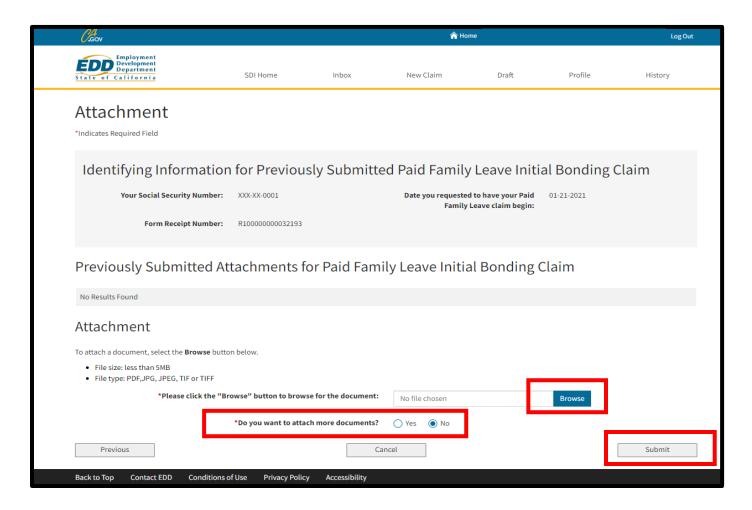

To upload a document, select **Browse**.

To upload more than one document, select **Yes** and then select **Browse**. After uploading one document, the system sends you back to the Attachment screen to continue uploading documents.

When you are done uploading, select No and then Submit.

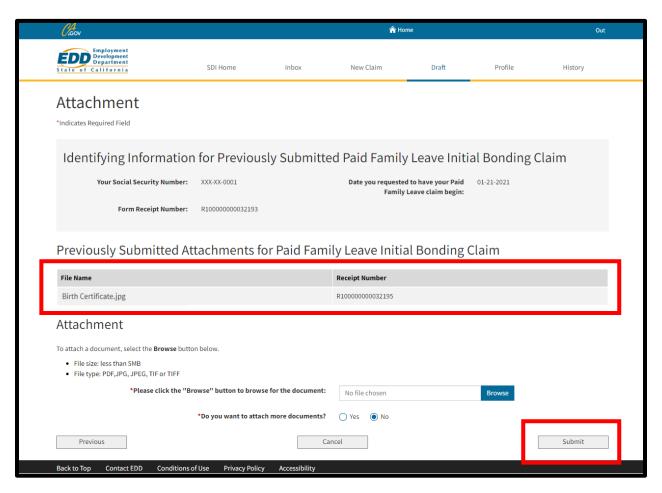

The Attachment screen confirms that the attachment was uploaded.

Save the **Receipt Number** for future reference. Select **Submit**.

Your bonding claim is now complete. It can take up to 14 days to process your claim.

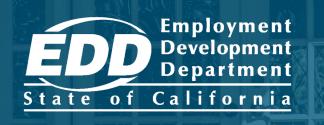

## File a Care Claim

Learn more about how individuals providing care to a seriously ill or injured family member apply for care benefits.

**Get Started** 

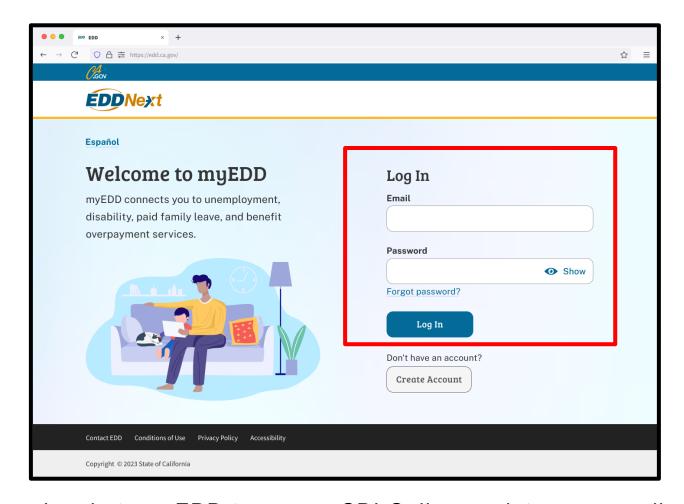

For Spanish, select

Español.

Log in to myEDD to access SDI Online, update your email, password, security question, or login verification option:

- 1. Visit myEDD.
- 2. Enter the email and password used to create your myEDD account.
- 3. Select Log In.

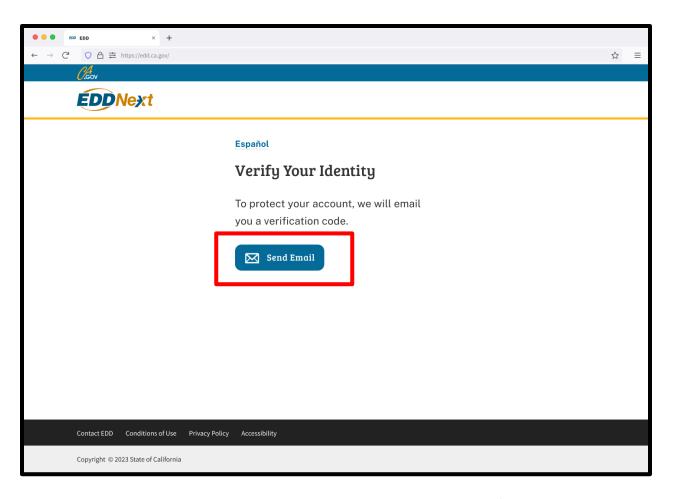

#### Note

You can verify your identity through email even if your preferred verification option is text or voice.

To protect your account, we ask you to verify your identity every time you log in. In this example, the identity verification option is by email.

#### Select Send Email.

If you set up the login verification option as text message or phone call, follow the instructions based on that option.

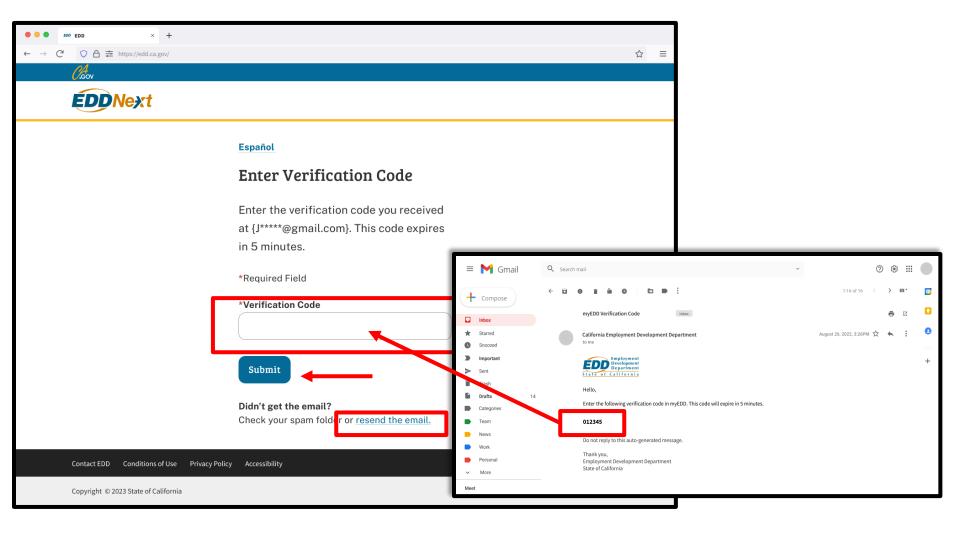

Check your email for your verification code. This code expires in five minutes. Check your spam or junk folder if you do not get this email.

- Enter your verification code and select Submit.
- Select resend the email if you do not get a code.

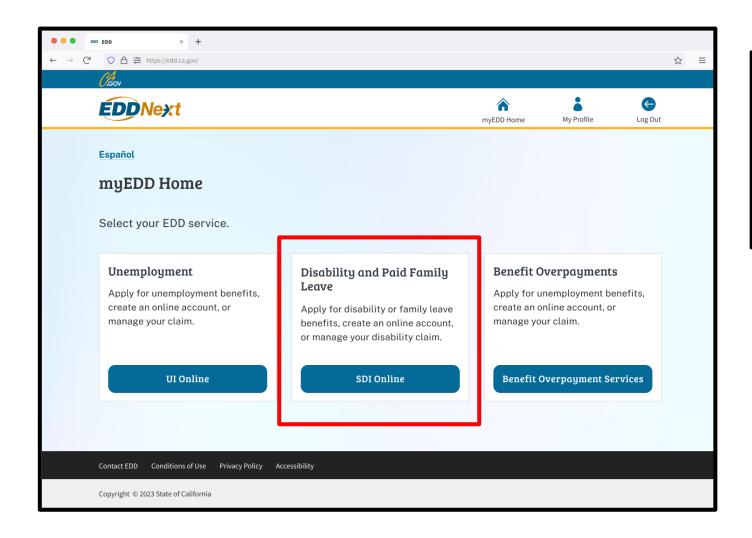

Note

Select Log
Out in the top
right corner of
any screen to
exit your
account.

From the myEDD homepage, select SDI Online.

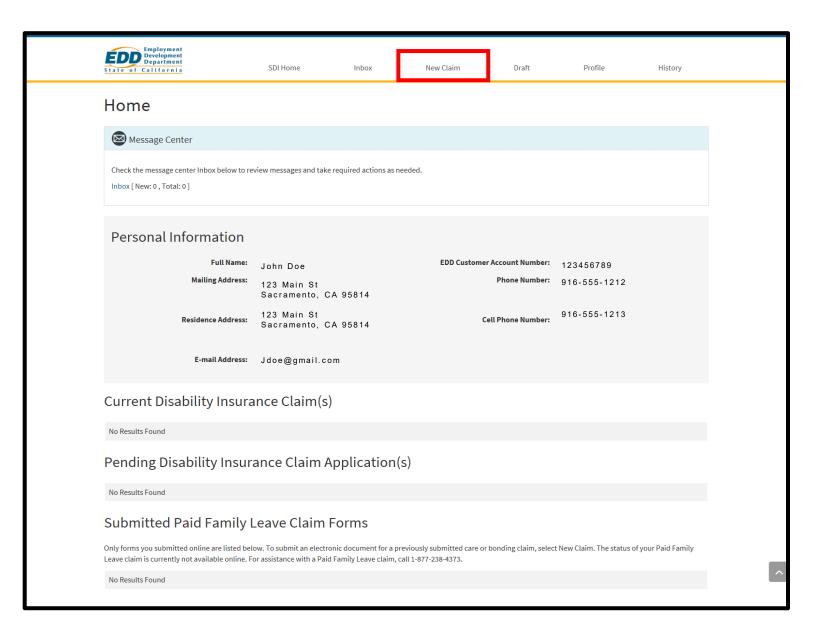

Select New Claim from the main menu.

#### Apply for Benefits or Continue a Draft Application

Select a link below to apply for Disability Insurance or Paid Family Leave benefits. If you have already submitted a Claim for Disability Insurance (DE 2501) or a Claim for Paid Family Leave (DE 2501F), do not submit a duplicate form. It may take up to 14 days for your Initial Claim form to be reviewed and processed. Submitting duplicate forms may delay the processing of your claim.

Note: It may be necessary to send some documents via US Postal Service.

Apply for Disability Insurance Benefits

Disability Insurance

Apply for Paid Family Leave Benefits

Paid Family Leave Bonding

eave Bonding Attachment

Paid Family Leave Care

eave Care Attachment

Paid Family Leave Military Assist

Submit Electronic Paid Family Leave Military Assist Attachment

#### Saved Drafts

To open and complete a form that you saved, select the Form Name. Saved drafts are stored for a limited number of days and will be automatically deleted on the date indicated. To delete a draft immediately, select the checkbox and then select the Delete button.

To apply for care benefits, select **Paid Family Leave Care** under Apply for Paid Family Leave Benefits.

If you are unsure which application to complete, review Types of Claims.

#### Note

Submit your claim no earlier than the first day your family leave begins, but no later than 41 days after your family leave begins, or you may lose benefits.

#### **Important**

If you already submitted a claim, do not submit another claim. It may take up to 14 days for your claim to be reviewed and processed.

# Information for Before You Start and After You File Before You Start and After You File Please have the following information available while completing this form: • Most current employer(s) business name, telephone number, and mailing address as stated on your W2 form and/or paycheck stub. • Last date you worked your regular or customary duties and hours. • Wages you received or expect to receive from your employer: sick leave, paid time off (PTO), vacation pay, annual leave, and wages earned after you stopped working. • You are responsible for obtaining a Physician/Practitioner Certification to verify care is needed. A disqualification will be sent to you if the Physician/Practitioner Certification is not received within 10 days. • Please note that your employer will be notified that you have submitted a PFL claim. However, your detailed claim information is confidential and will not be shared with your

Cancel Next

Review the Information for Before You Start and After You File. It has important information you need to file a care claim.

Select Next.

employer.

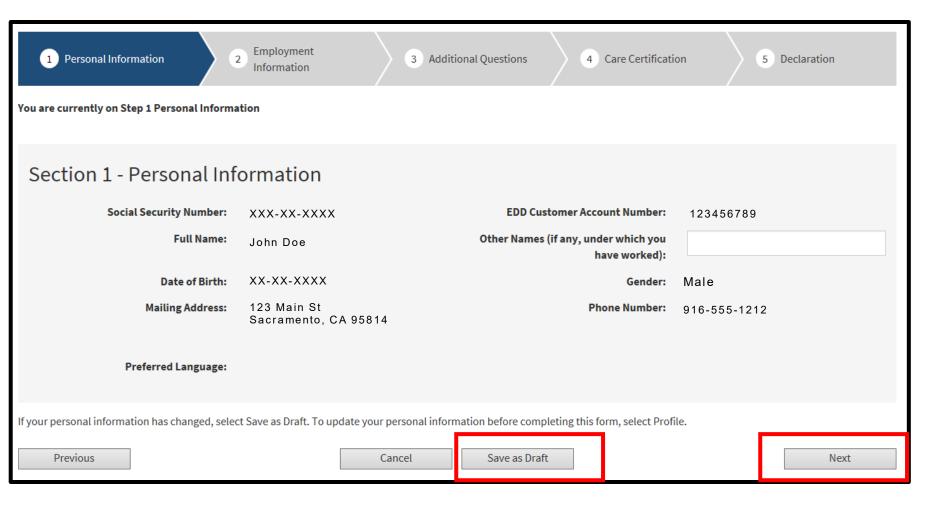

The system automatically fills certain portions of the claim form.

- Make sure the information is correct. If your personal information has changed, select Save as Draft and update your SDI Online profile.
- Select Next to continue.

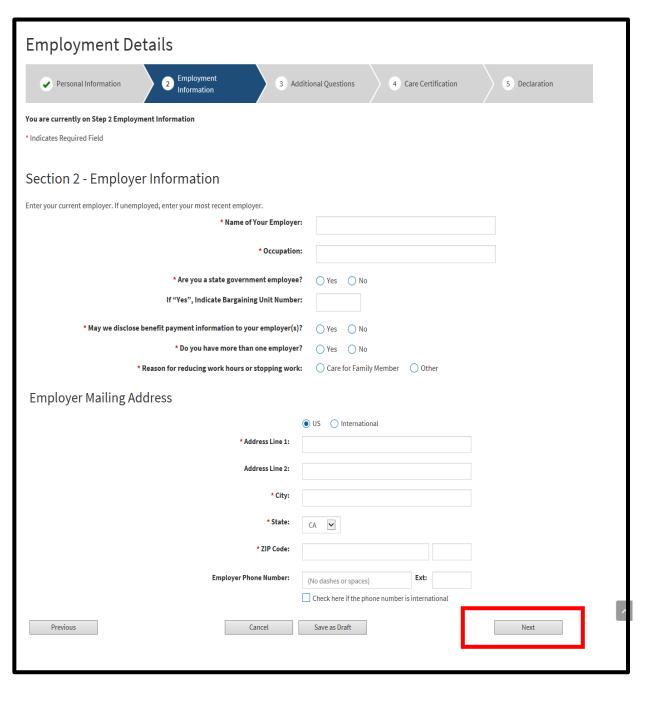

Complete Section 2 -Employer Information with your current employer's business name, phone number, and mailing address as shown on your W-2 or paystub. If you're unsure what address to enter, ask your employer.

You must complete the fields marked with a red asterisk (\*).

Select **Next** to continue.

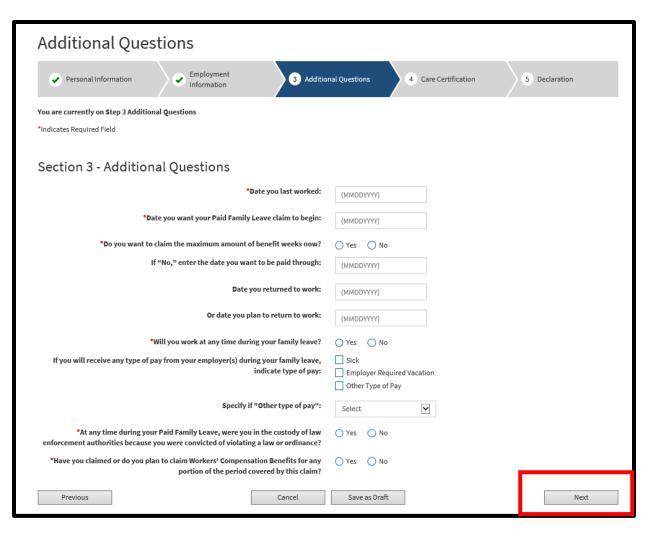

Complete Section 3 - Additional Questions and confirm all dates are correct to avoid a delay or incorrect payment of benefits.

You must complete the fields marked with a red asterisk (\*).

Select Next.

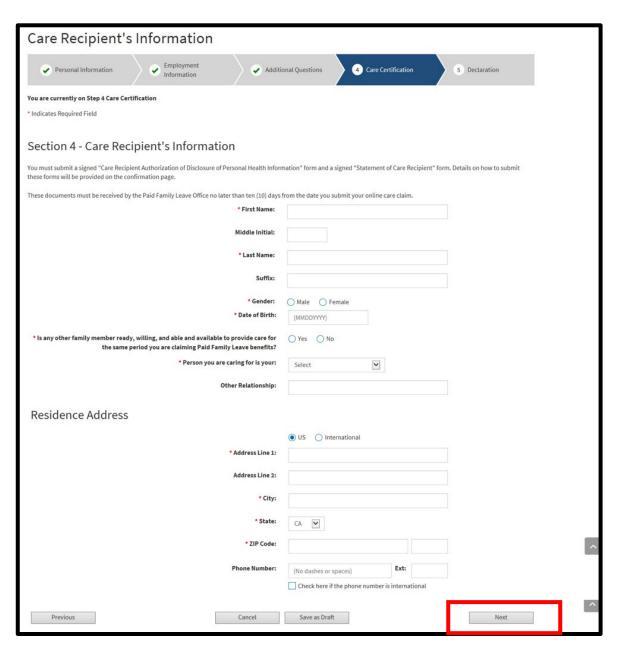

Complete Section 4 - Care Recipient's Information and Residence Address with information about the person you are caring for.

Details on how to submit a signed Statement of Care Recipient form are available on the Confirmation screen.

You must complete the fields marked with a red asterisk (\*).

Select Next.

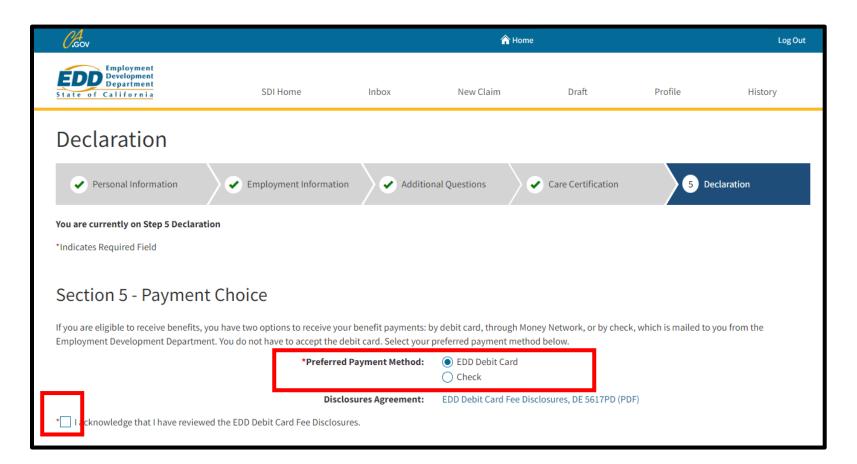

Complete Section 5 - Payment Choice to select how you want to get benefit payments from the options listed.

Select the I acknowledge box to confirm you have reviewed the disclosures.

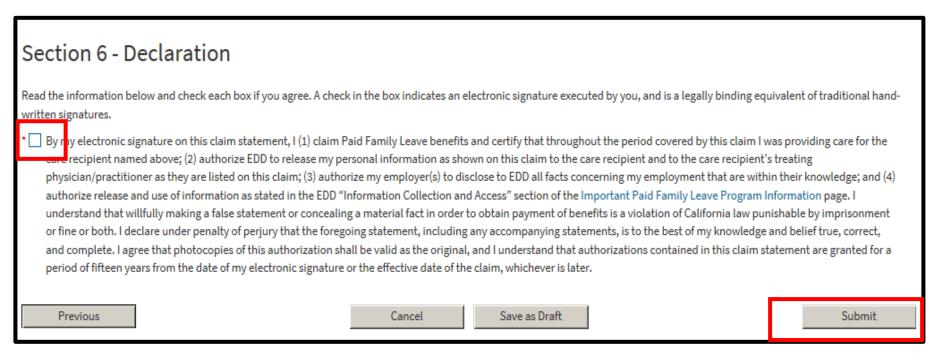

In Section 6 – Declaration, select the box to authorize an electronic signature. You must select this box to complete your claim.

**Note:** You cannot modify the form after you select Submit.

Select **Submit** to send the online portion of your claim to us.

#### **Important**

Your claim is not complete. The Confirmation screen provides instructions to submit the Statement of Care Recipient and the Physician's/Practitioner's Certification sections of the Claim for Paid Family Leave (PFL) Care Benefits (DE 2501FC).

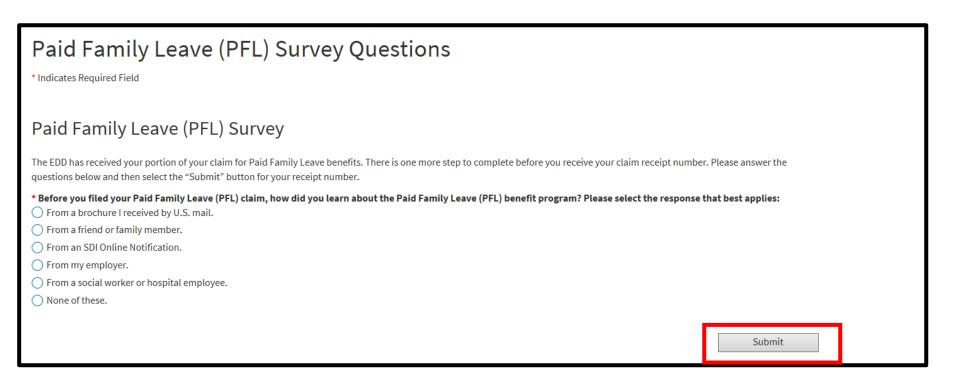

Complete the survey and select **Submit**.

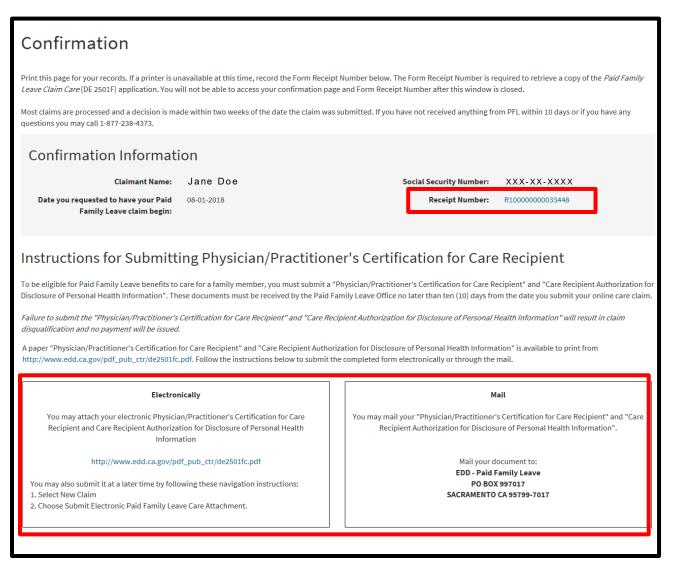

We assign your claim a **Receipt Number** on the Confirmation screen.

Save the **Receipt Number** for future reference. You need this number to upload the supporting documentation to the correct online claim.

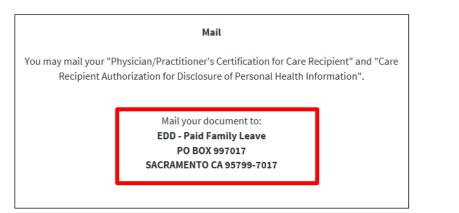

On the Confirmation screen, select the link and print the Claim for Paid Family Leave (PFL) Care Benefits (DE 2501FC) form. It is your responsibility to make sure this form is completed and signed by all parties and sent to us within 10 days.

- To send the DE 2501FC online, save it to your computer as a PDF, JPG, JPEG, TIF, or TIFF file.
- Or you can mail it to the address on the screen.

#### Note

You can print the DE 2501FC in English and Spanish from Paid Family Leave Forms and Publications.

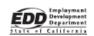

#### Claim for Paid Family Leave (PFL) Care Benefits

| Enter | your | receipt | number | here. |
|-------|------|---------|--------|-------|
| R1    |      |         |        |       |

#### PART C - INSTRUCTIONS FOR PFL CARE CLAIMS

The care recipient (the person for whom you are providing care) must do the following: Complete and sign "Part C – Statement of Care Recipient." If the care recipient is physically or mentally unable to sign, call PFL at 1-877-238-4373 for instructions.

The care recipient's physician/practitioner must complete "Part D – Physician/ Practitioner's Certification" either electronically in SDI Online, or by completing and signing page 3 of Claim for Paid Family Leave (PFL) Care Benefits (DE 2501FC). If the care recipient is under the care of an accredited religious practitioner, call PFL at 1-877-238-4373 for the proper form Practitioner's Certification for Paid Family Leave Benefits (DE 2502F).

The easiest way to have your claim processed is to submit the completed forms electronically in SDI Online as an attachment. If submitting by mail, send to the following address: Paid Family Leave, PO Box 997017, Sacramento, CA 95899-7017. If submitting electronically, return to the Homepage of your SDI Online account. Select New Claim from the Menu, and select Submit Electronic Paid Family Leave Care Attachment.

| CARE RECIPIENT                                                                                                    |                                                                                                    | T OR CARE RECIPIENT'S AUTHORIZED REPR                                                                                                | EXILY UNABLE TO DO SO.<br>ESENTATIVE.)                                                       |   |
|----------------------------------------------------------------------------------------------------|----------------------------------------------------------------------------------------------------|----------------------------------------------------------------------------------------------------|----------------------------------------------------------------------------------------------|---|
| C1. CARE PROVIDER SSN                                                                                               | C2. RECIPIENT'S DATE OF BIRTH                                                                         | C1. RECIPIENT'S PHONE NUMBER                                                                                                    | C1. RECIPIENT'S GENDER  MALE FEMALE                                                          | ] |
| CS. LEGAL NAME OF CARE RECIPIEN                                                                                     | IT (FIRST, MIDDLE INITIAL, LAST)                                                                      |                                                                                                    |                                                                                              |   |
| C6. CARE RECIPIENT'S RESIDENCE A                                                                                    | DDRESS                                                                                                |                                                                                                    |                                                                                              |   |
| C7. CONFIRMATION O<br>to disclose my currer<br>Development Depar<br>original.<br>Care Recipient's Signature (DO NOT | F MEDICAL DISCLOSURE AI<br>nt personal-health information<br>tment (EDD). I further underst<br>PRINT) | OUNTRY:  UTHORIZATION. I authorize to my care provider and to the and that copies of my signature following: L  Output  Description: | my physician/practitioner ne California Employment re below are as valid as the  Date Signed | - |
| Authorized Representative's Signature                                                                               | (DO NOT PRINT)                                                                                        |                                                                                                    |                                                                                              |   |
|                                                                                                    |                                                                                                    |                                                                                                    | Date Signed                                                                                  | 3 |

#### Claim for Paid Family Leave (PFL) Care Benefits (DE 2501FC)

Page 1 is the Statement of Care Recipient, Part C.

#### To avoid delays:

- Enter the Receipt Number of your claim in the top right corner.
- 2. Make sure you answer all questions.
- 3. The care recipient or their authorized representative must sign and date the bottom of this page.

#### Note

Page 2 is left blank intentionally and not shown in this tutorial.

| o a padenés disability/serious health co<br>lection 2708.                                                                                                    |                                                                                                    | red to certify                                                                                                    |                                                                                                    |
|----------------------------------------------------------------------------------------------------|----------------------------------------------------------------------------------------------------|----------------------------------------------------------------------------------------------------|----------------------------------------------------------------------------------------------------|
|                                                                                                    | ondiñon pursuani eo California Unemploymene Ins                                                                                                    |                                                                                                    | our receipt number here.                                                                           |
| THE RESERVE AND ACTUT                                                                                                    | THE STATE OF THE STATE OF THE S | <u> </u>                                                                                                    |                                                                                                    |
| PART D = PHYSICIAN/PRACTITI<br>D1. PFL CLAIMANT'S (CARE                                                                                                    | ONER'S CERTIFICATION                                                                                                    |                                                                                                    |                                                                                                    |
| D1. PFL CLAIMANT'S (CARE<br>PROVIDER'S) SOCIAL<br>SECURITY NUMBER                                                                                                    | D2. PFL CLAIMANT'S NAME (FIRST, MIDDLE                                                                                                    | E INITIAL, LAST)                                                                                                    |                                                                                                    |
| D3. PATIENT'S DATE OF BIRTH                                                                                                    | D4. DOES YOUR PATIENT REQUIRE CARE YES NO (SKIPTO D15)                                                                                                    | BY THE CARE PROVIDER!                                                                                                    | 2                                                                                                  |
| DS. PATIENT'S NAME (FIRST, MIDDIX                                                                                                    | E INITIAL, LAST)                                                                                                    |                                                                                                    | _                                                                                                  |
| D6. DIAGNOSIS OR, IF NOT YET D                                                                                                    | DETERMINED, A DETAILED STATEMENT OF SYM                                                                                                    | PTOMS                                                                                                    |                                                                                                    |
|                                                                                                    |                                                                                                    |                                                                                                    |                                                                                                    |
| D7. PRIMARY ICD CODE                                                                                                    | D8. SECONDARY ICD CODES                                                                                                    |                                                                                                    | D9. DATE PATIENT'S CONDITION COMMENCED                                                             |
| D10. FIRST DATE CARE NEEDED                                                                                                    | D11. DATE YOU ESTIMATE PATIENT WILL N THE CARE PROVIDER                                                                                                    | O LONGER REQUIRE CARE BY                                                                                                    | D12. DATE YOU EXPECT RECOVERY NEVER                                                                |
| D13. APPROXIMATELY HOW MANY                                                                                                    | TOTAL HOURS PER DAY WILL PATIENT REQUI                                                                                                    |                                                                                                    |                                                                                                    |
| HOURS COMMENTS                                                                                                    |                                                                                                    |                                                                                                    |                                                                                                    |
|                                                                                                    | MEDICAL INFORMATION ON THIS<br>OR PSYCHOLOGICALLY DETRIMENTAL TO                                                                                                    | D15. PHYSICIAN/<br>PRACTITIONER'S<br>LICENSE NUMBER                                                                                           | D16. STATE OR COUNTRY OF NOT U.S.A.) IN WHICH<br>PHYSICIAN/PRACTITIONER IS LICENSED TO<br>PRACTICE |
| D17. PHYSICIAN/PRACTITIONER'S                                                                                                    | NAME (FIRST, MIDDLE INITIAL, LAST)                                                                                                    |                                                                                                    |                                                                                                    |
|                                                                                                    |                                                                                                    |                                                                                                    |                                                                                                    |
| D18. PHYSICIAN/PRACTITIONER'S                                                                                                    | ADDRESS (POST OFFICE BOX IS NOT ACCEPTABLE AS                                                                                                    | THE SOLE ADDRESS)                                                                                                    |                                                                                                    |
|                                                                                                    |                                                                                                    |                                                                                                    |                                                                                                    |
|                                                                                                    | CTATE CONCESS OF THE CONCESS OF THE  | ont cou                                                                                                    | LITTEN                                                                                             |
|                                                                                                    | STATE/PROV ZIP OR POSTAL CO                                                                                                    | D20. SPECIALTY (IF ANY)                                                                                                    | JNTRY (IF NOT U.S.A.)                                                                              |
| D19. TYPE OF PHYSICIAN/PRACTIT                                                                                                    | IONER                                                                                                    |                                                                                                    | INTRY (IF NOT U.S.A.)                                                                              |
| D19. TYPE OF PHYSICIAN/PRACTIT  D21. Physician/Practitioner's Certific                                                                                                    | IONER  cation:  ry that this patient has a serious health condition certify a patient disability or serious health condi-                                                                                                    | D20. SPECIALTY (IF ANY) and requires a care provider. I ha                                                                                    | ve performed a physical examination and/or treated                                                 |
| D19. TYPE OF PHYSICIAN/PRACTIT  D21. Physician/Practitioner's Certific I certify under penalty of pegiu the patient. I am authorized to Original Signature of physician.                                                                                                    | IONER  ration:  y that this patient has a serious health condition certify a patient disability or serious health cond/practitioner –  tt                                                                                                    | D20. SPECIALTY (IF ANY) and requires a care provider. I ha                                                                                    | ve performed a physical examination and/or treated                                                 |
| D19. TYPE OF PHYSICIAN/PRACTIT  D21. Physician/Practillioner's Certific I certify under penalty of perju the patient. I am authorized to Original Signature of physician RUBBER STAMP IS NOT ACCEPTABL  PHYSICIAN/PRACTITIONER'S Index sociors 2116 and 2122 of the or original original penalty or penalty or original signature. | IONER  ration:  y that this patient has a serious health condition certify a patient disability or serious health cond/practitioner –  tt                                                                                                    | D20. SPECIALTY (IF ANY)  and requires a care provider. I hallion pursuant to California Unem  DATE SIGNED  folation for any individual who, w | we performed a physical examination and/or treated ployment insurance Code section 2708.           |
| D19. TYPE OF PHYSICIAN/PRACTIT  D21. Physician/Practillioner's Certific I certify under penalty of perju the patient. I am authorized to Original Signature of physician RUBBER STAMP IS NOT ACCEPTABL  PHYSICIAN/PRACTITIONER'S Index sociors 2116 and 2122 of the condition of any person in order so obs-                       | IONER  attor:  ry that this patient has a serious health condition certify a patient disability or serious health cond /practitioner –  te  PHONE NUMBER                                                                                                    | D20. SPECIALTY (IF ANY)  and requires a care provider. I hallion pursuant to California Unem  DATE SIGNED  folation for any individual who, w | we performed a physical examination and/or treated ployment insurance Code section 2708.           |
| D19. TYPE OF PHYSICIAN/PRACTIT  D21. Physician/Practillioner's Certific I certify under penalty of perju the patient. I am authorized to Original Signature of physician RUBBER STAMP IS NOT ACCEPTABL  PHYSICIAN/PRACTITIONER'S Index sociors 2116 and 2122 of the condition of any person in order so obs-                       | IONER  attor:  ry that this patient has a serious health condition certify a patient disability or serious health cond /practitioner –  te  PHONE NUMBER                                                                                                    | D20. SPECIALTY (IF ANY)  and requires a care provider. I hallion pursuant to California Unem  DATE SIGNED  folation for any individual who, w | we performed a physical examination and/or treated ployment insurance Code section 2708.           |
| the patient. I am authorized to<br>Original Signature of physician<br>RUBBER STAMP IS NOT ACCEPTABLE<br>PHYSICIAN/PRACTITIONER'S<br>PHYSICIAN/PRACTITIONER'S<br>Under sections 2116 and 2122 of the C<br>condition of any person in order to obs                                                                                   | IONER  attor:  ry that this patient has a serious health condition certify a patient disability or serious health cond /practitioner –  te  PHONE NUMBER                                                                                                    | D20. SPECIALTY (IF ANY)  and requires a care provider. I hallion pursuant to California Unem  DATE SIGNED  folation for any individual who, w | we performed a physical examination and/or treated ployment insurance Code section 2708.           |

Claim for Paid Family Leave (PFL) Care Benefits (DE 2501FC), cont'd

Page 3 is the Physician/Practitioner's Certification, Part D.

To avoid delays:

- 1. Enter the **Receipt Number** of your claim in the top right corner.
- 2. The care recipient's licensed health professional must complete all relevant information.
- 3. Get a signature from the care recipient's licensed health professional before you upload or mail the form.

#### Note

You may also give your **Receipt Number** to your care recipient's licensed health professional so they can submit the medical certificate through SDI Online. Ask the licensed health professional about how they submit a claim. Some submit them differently than others.

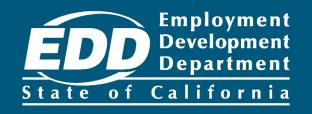

# Submit Supporting Care Claim Documents

Learn more about how to submit supporting documents to complete your claim for care benefits.

**Get Started** 

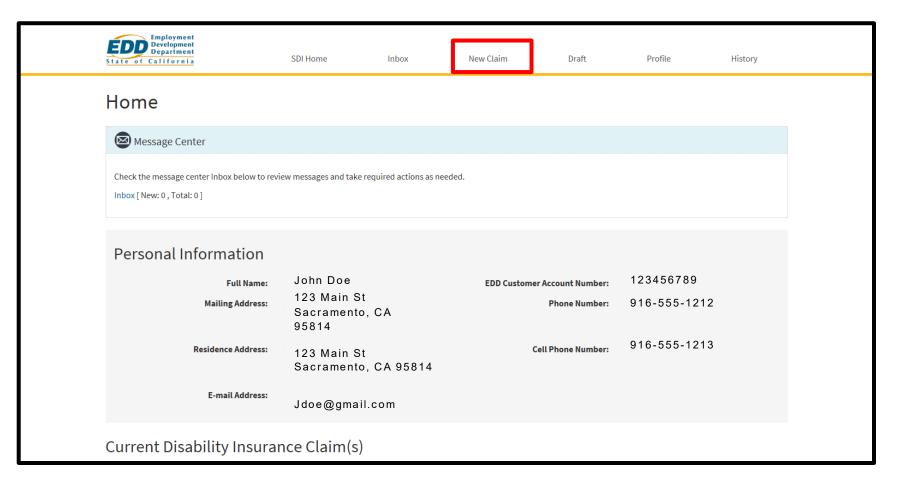

To submit your completed and signed *Claim for Paid Family Leave (PFL)*Care Benefits (DE 2501FC) form, return to your SDI Online homepage.

Select New Claim from the main menu.

#### Note

Send this form within 10 days from the date you filed your claim.

#### Apply for Benefits or Continue a Draft Application

Select a link below to apply for Disability Insurance or Paid Family Leave benefits. If you have already submitted a Claim for Disability Insurance (DE 2501) or a Claim for Paid Family Leave (DE 2501F), do not submit a duplicate form. It may take up to 14 days for your Initial Claim form to be reviewed and processed. Submitting duplicate forms may delay the processing of your claim.

Note: It may be necessary to send some documents via US Postal Service.

#### Apply for Disability Insurance Benefits

Disability Insurance

#### Apply for Paid Family Leave Benefits

Paid Family Leave Bonding

Submit Electronic Paid Family Leave Bonding Attachment

Paid Family Leave Care

Submit Electronic Paid Family Leave Care Attachment

Paid Family Leave Military Assist

Submit Electronic Paid Family Leave Military Assist Attachment

#### Saved Drafts

To open and complete a form that you saved, select the Form Name. Saved drafts are stored for a limited number of days and will be automatically deleted on the date indicated. To delete a draft immediately, select the checkbox and then select the Delete button.

Select Submit Electronic Paid Family Leave Care Attachment under Apply for Paid Family Leave Benefits.

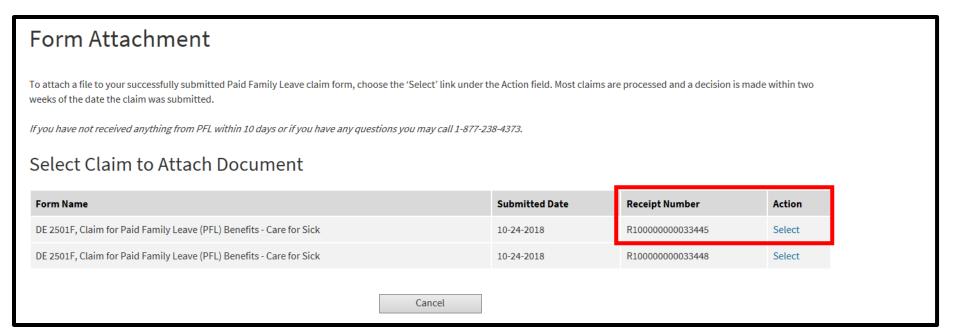

Make sure the **Receipt Number** on the screen matches the number you got when you filed the online portion of the claim.

If it matches, click **Select** from the Action column to attach a document to your claim.

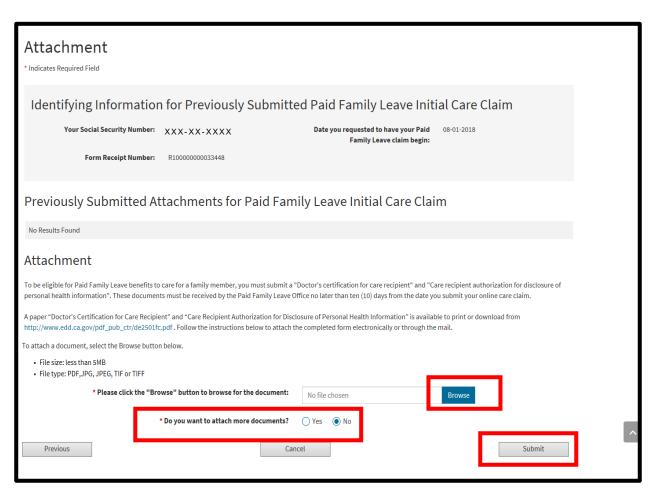

Select **Browse** to upload the document from your computer.

To upload more documents, select **Yes** to "Do you want to attach more documents" and then select **Submit**. This sends you back to the Attachment screen to continue uploading documents.

When you are done uploading, select **No** to "Do you want to attach more documents" and then select **Submit.** 

### Note

To upload a document, you must have the document saved on your computer as a PDF, JPG, JPEG, TIF, or TIFF file. All file sizes must be 5MB or less.

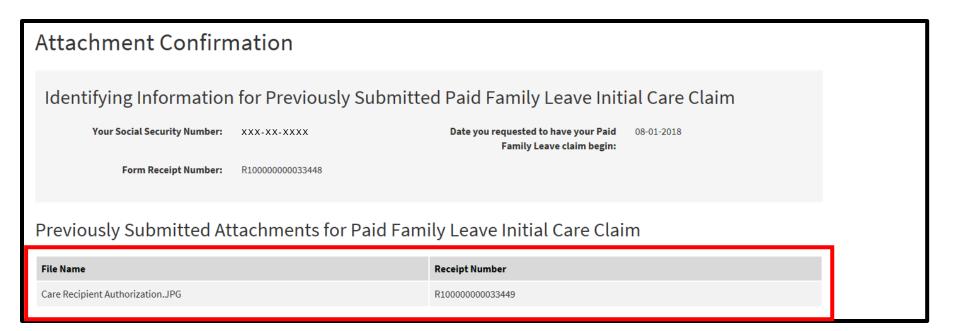

The Attachment Confirmation screen confirms the attachment was submitted.

Save the **Receipt Number** for future reference.

Your care claim is complete after you upload the Statement of Care Recipient and Physician/Practitioner's Certification of the DE 2501FC.

It can take up to 14 days to process your claim.

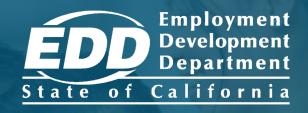

## File a Military Assist Claim

For individuals participating in a qualifying event because of a family member's military deployment to a foreign country.

**Get Started** 

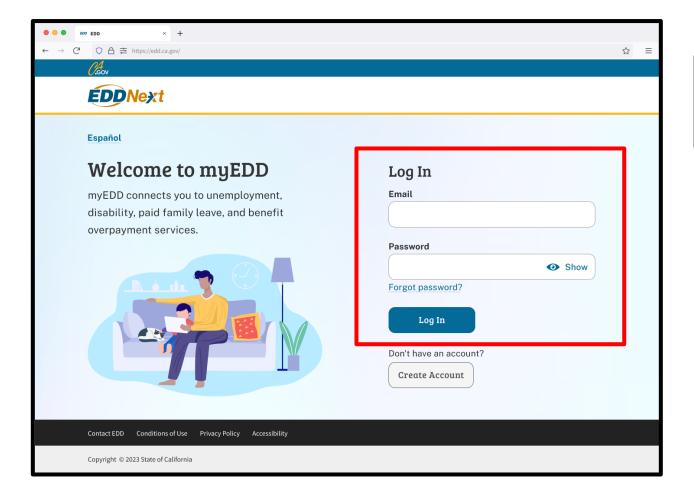

Note

For Spanish, select **Español**.

Log in to myEDD to access SDI Online, update your email, password, security question, or verification option:

- 1. Visit myEDD.
- 2. Enter the email and password used to create your myEDD account.
- 3. Select Log In.

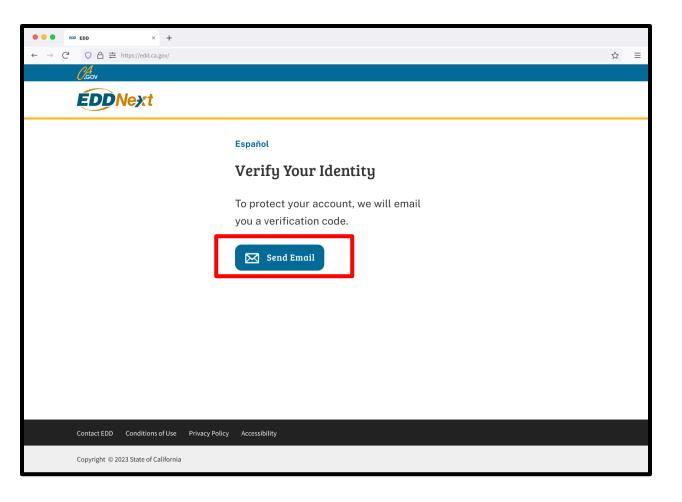

To protect your account, we ask you to verify your identity every time you log in. In this example, the identity verification option is by email.

### Select Send Email.

If you set up the login verification option as text message or phone call, follow the instructions based on that option.

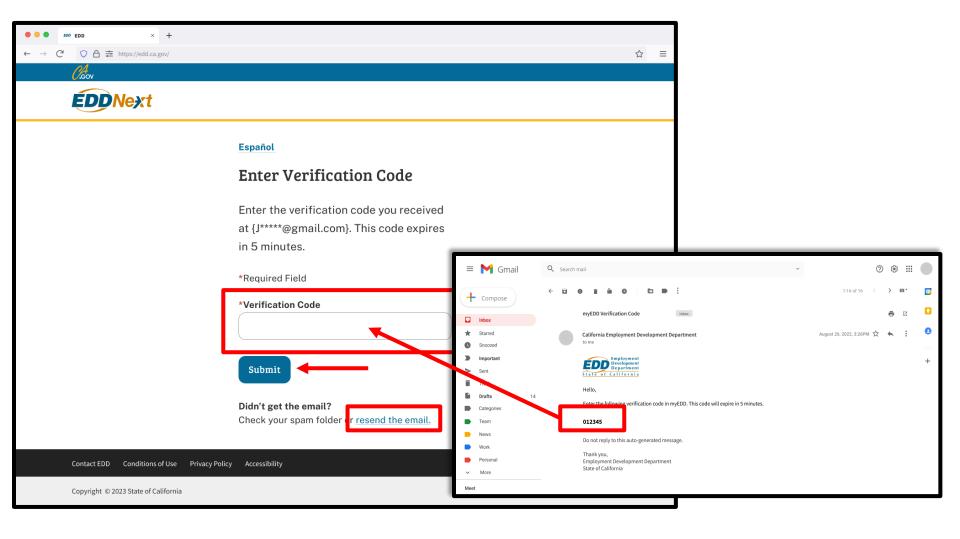

Check your email for your verification code. This code expires in five minutes. Check your spam or junk folder if you do not get this email.

- Enter your verification code and select Submit.
- Select resend the email if you do not get a code.

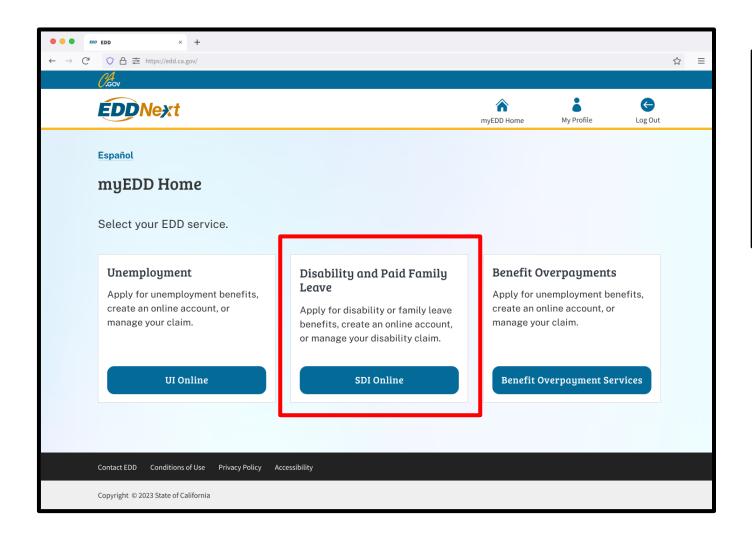

Note

Select Log
Out in the top
right corner of
any screen to
exit your
account.

From the myEDD homepage, select SDI Online.

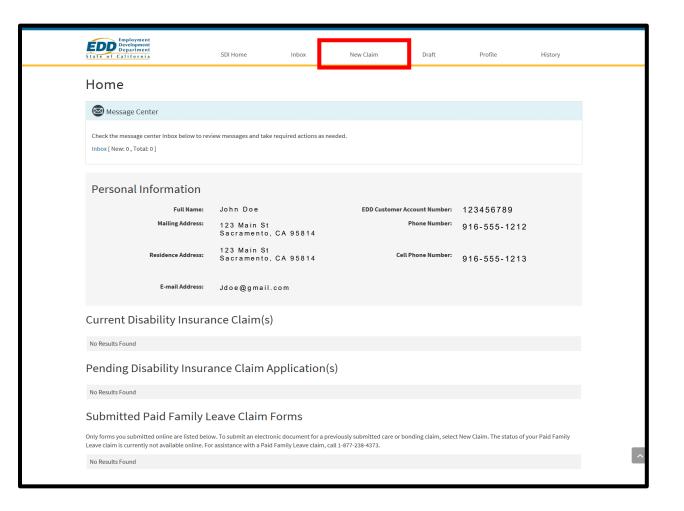

Select New Claim from the main menu.

### Apply for Benefits or Continue a Draft Application

Select a link below to apply for Disability Insurance or Paid Family Leave benefits. If you have already submitted a Claim for Disability Insurance (DE 2501) or a Claim for Paid Family Leave (DE 2501F), do not submit a duplicate form. It may take up to 14 days for your Initial Claim form to be reviewed and processed. Submitting duplicate forms may delay the processing of your claim.

Note: It may be necessary to send some documents via US Postal Service.

### Apply for Disability Insurance Benefits

Disability Insurance

### Apply for Paid Family Leave Benefits

Paid Family Leave Bonding Submit Electronic Paid Family Leave Bonding Attachment Paid Family Leave Care

Submit Electronic Paid Family Leave Care Attachment

Paid Family Leave Military Assist

Submit Electronic Paid Family Leave Military Assist Attachment

### Saved Drafts

To open and complete a form that you saved, select the Form Name. Saved drafts are stored for a limited number of days and will be automatically deleted on the date indicated. To delete a draft immediately, select the checkbox and then select the Delete button.

Select **Paid Family Leave Military Assist** under Apply for Paid Family Leave Benefits.

If unsure which application to complete, review the <u>Types of Claims</u>.

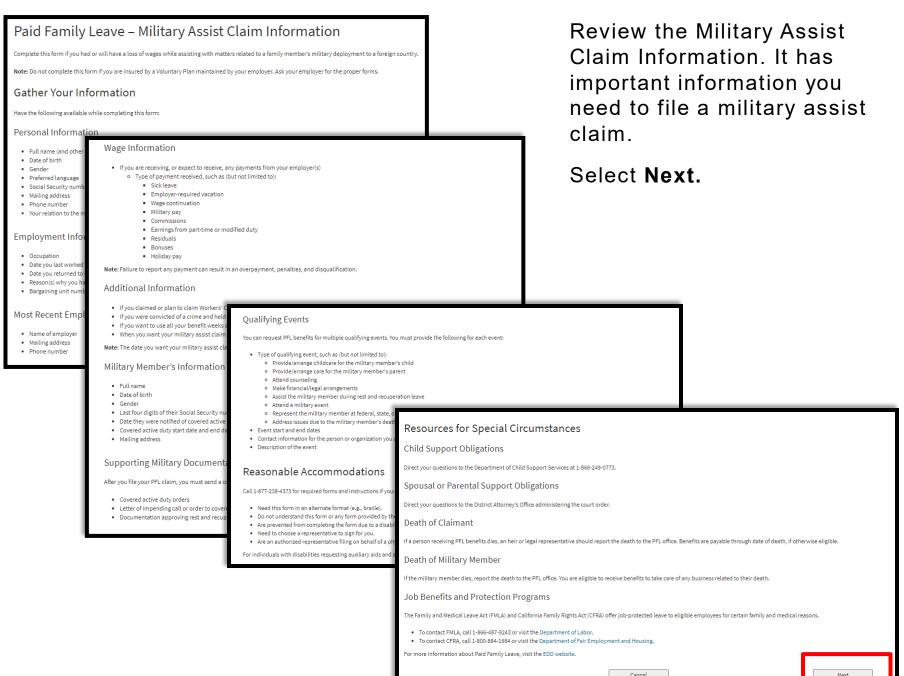

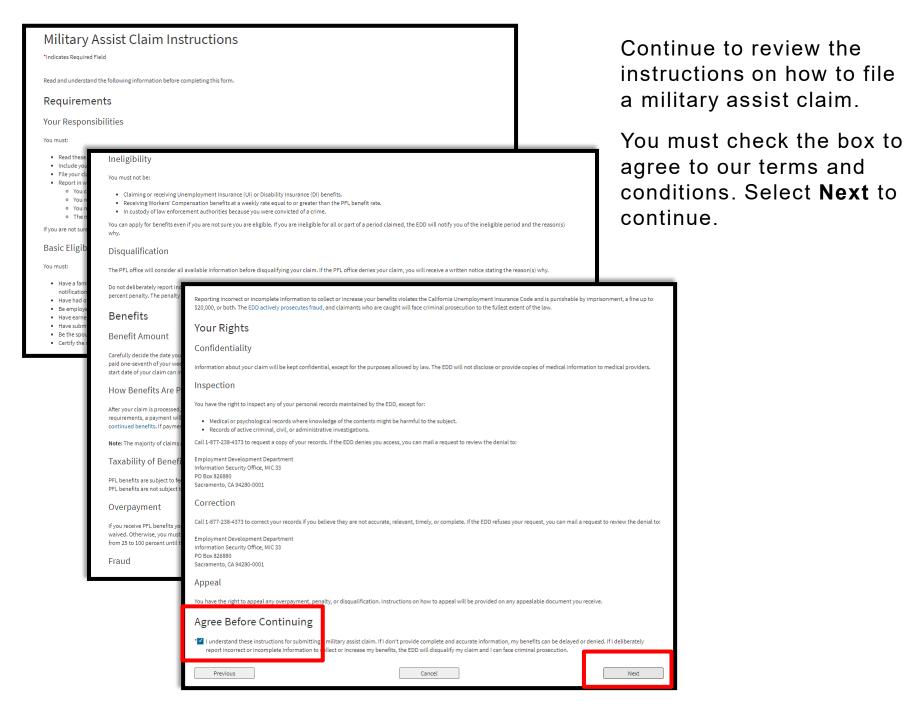

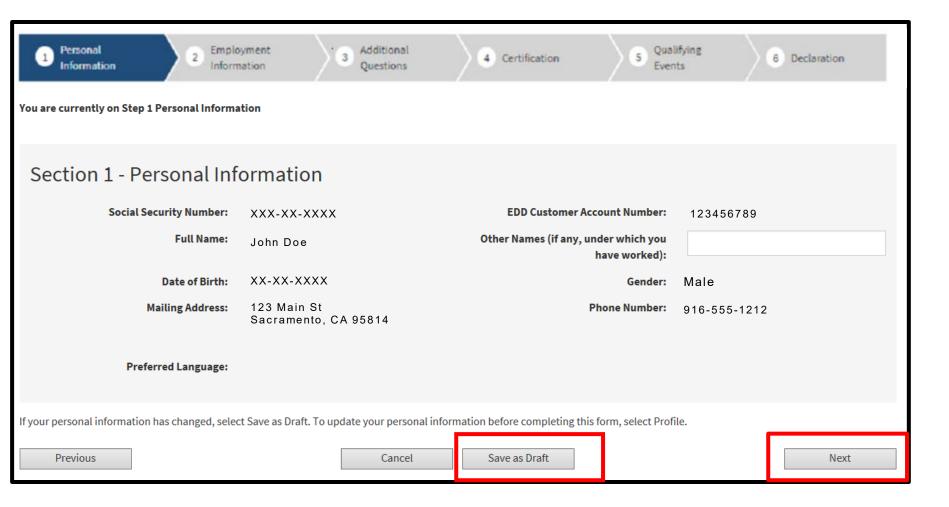

The system automatically fills certain portions of the claim form.

Make sure the information is correct. If your personal information has changed, select **Save as Draft** and update your SDI Online profile.

Select **Next** to continue.

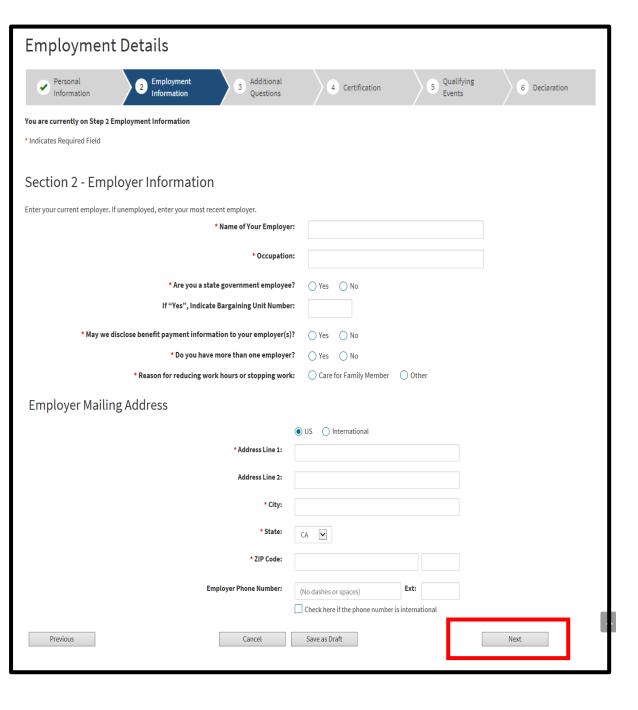

Complete Section 2 - Employer Information with your current employer's business name, phone number, and mailing address as shown on your W-2 or paystub. If you are unsure what address to enter, ask your employer.

You must complete the fields marked with a red asterisk (\*).

Select Next.

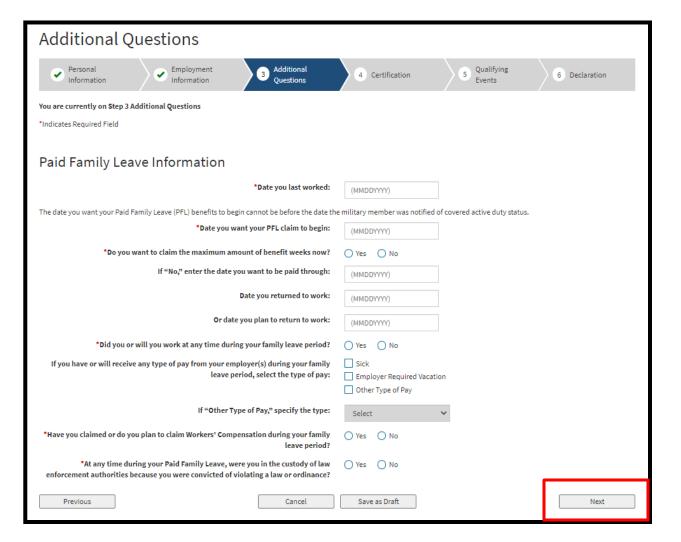

Complete the Paid Family Leave Information section and make sure all dates are correct to avoid a delay or incorrect payment of benefits.

You must complete the fields marked with a red asterisk (\*).

Select Next.

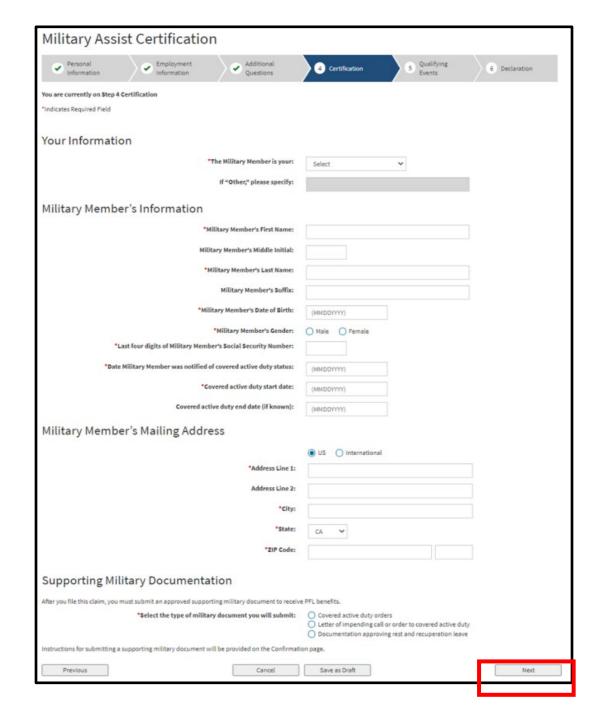

Complete the following sections:

- Your Information
- Military Member's Information
- Military Member's Mailing Address
- Supporting Military Documentation

Make sure the information you enter is about the military member you are assisting.

You must complete the fields marked with a red asterisk (\*).

Instructions on how to submit supporting military documentation are available on the Confirmation screen.

Select Next.

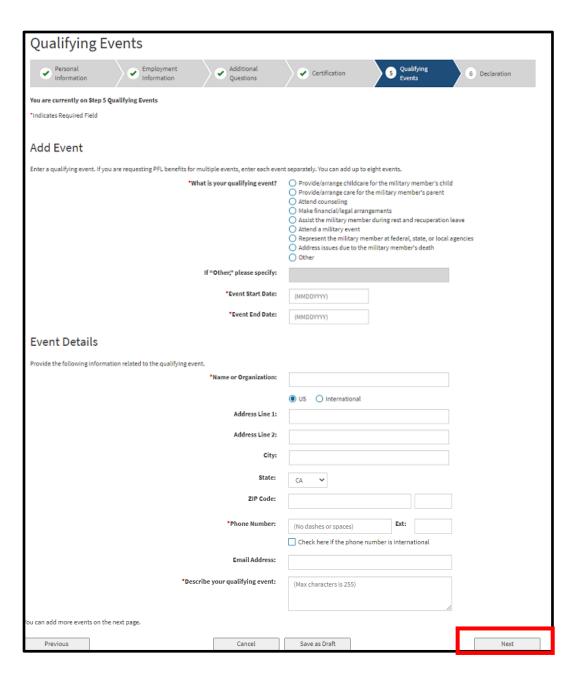

Complete the following sections:

- Add Event
- Event Details

Make sure you enter information about the qualifying event you attend.

If requesting military assist benefits for multiple events:

- Enter each event separately.
- You can add up to eight events.
- Instructions to add additional events are located on the next page.

You must complete the fields marked with a red asterisk (\*).

Select **Next** to continue.

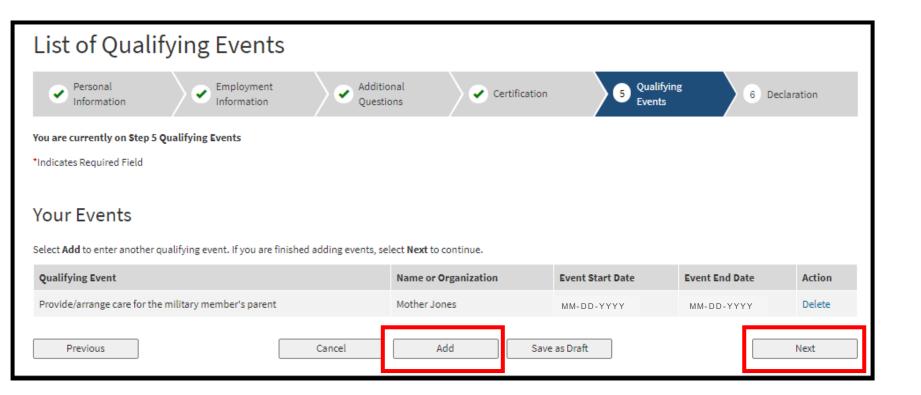

### To add more than one event:

- Select Add and enter the event information.
- Select Next once all events have been added.

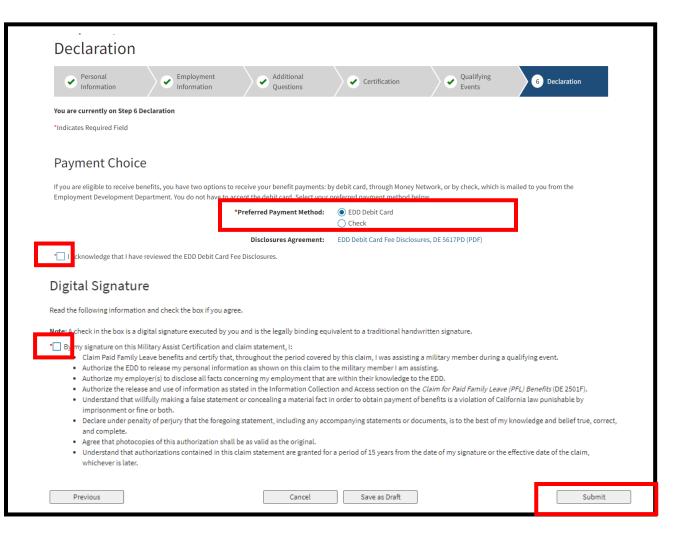

On the Declaration screen, select how you want to get your benefit payments from the options listed.

Next, select both boxes to acknowledge you have reviewed the disclosures and to provide a digital signature.

Select **Submit** to continue.

| Paid Family Leave (PFL) Survey Questions                                                                                                    |  |  |  |
|----------------------------------------------------------------------------------------------------|--|--|--|
| *Indicates Required Field                                                                                                    |  |  |  |
|                                                                                                    |  |  |  |
|                                                                                                    |  |  |  |
| Paid Family Leave (PFL) Survey                                                                                                    |  |  |  |
|                                                                                                    |  |  |  |
| The EDD has received your portion of your claim for Paid Family Leave benefits. There is one more step to complete before you receive your claim receipt number. Please answer the questions below and then select the "Submit" button for your receipt number. |  |  |  |
| * Before you filed your Paid Family Leave (PFL) claim, how did you learn about the Paid Family Leave (PFL) benefit program? Please select the response that best applies:                                                                                       |  |  |  |
| From a brochure I received by U.S. mail.                                                                                                    |  |  |  |
| From a friend or family member.                                                                                                    |  |  |  |
| From an SDI Online Notification.                                                                                                    |  |  |  |
| ○ From my employer.                                                                                                    |  |  |  |
| From a social worker or hospital employee.                                                                                                    |  |  |  |
| ○ None of these.                                                                                                    |  |  |  |
|                                                                                                    |  |  |  |
| Submit                                                                                                    |  |  |  |
| Subilit                                                                                                    |  |  |  |

Complete the survey and select **Submit**.

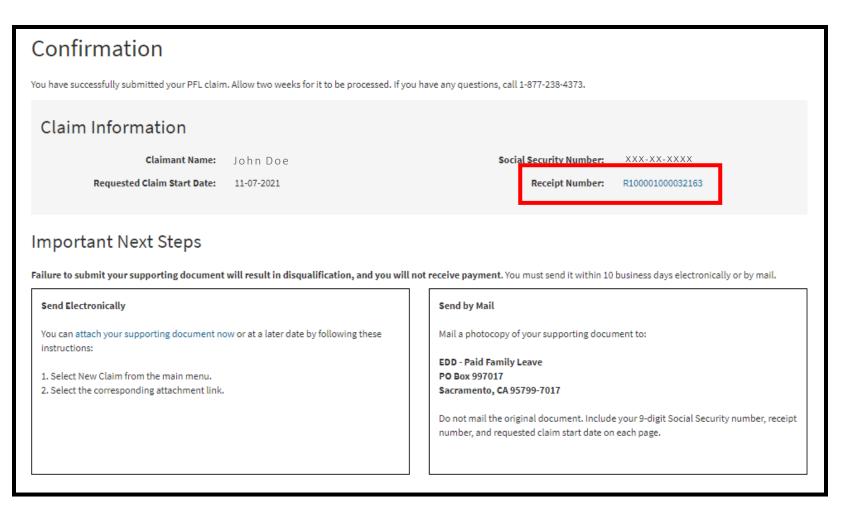

We assign your claim a Receipt Number on the Confirmation screen.

Save the **Receipt Number.** You need this number to upload your supporting documentation to the correct online claim.

The Confirmation screen also gives you instructions on how to upload your documentation to your military assist claim.

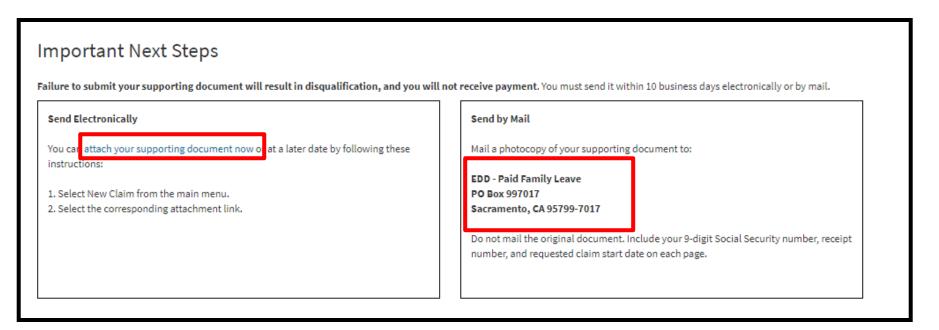

To complete your military assist claim, you must send us your supporting military documentation and documentation of the qualifying event within 10 days.

### To submit your documentation online:

- Select attach your supporting document now.
- Use the <u>Submit Supporting Military Assist Claim Documents</u> section of this tutorial for instructions.

### To submit your documentation by mail:

- Send copies of your supporting military documentation and documentation of the qualifying event to the address on the screen.
- Do not mail the original documents. Include your nine-digit Social Security number, Receipt Number, and the date you want your claim to start on each page.

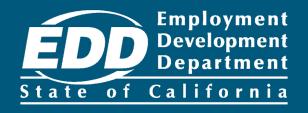

# Submit Supporting Military Assist Claim Documents

Learn more about how to submit supporting documents to complete your claim for military assist benefits.

**Get Started** 

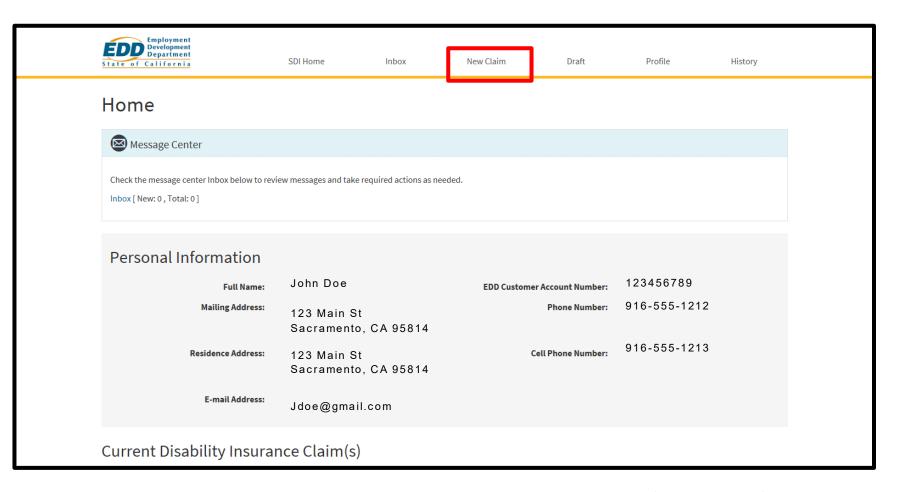

To upload the military documentation and documentation of the qualifying event we need for your online claim:

- Return to your homepage.
- Select New Claim from the main menu.

### **Important**

You must send us these documents within 10 days from the date you filed your claim.

### Apply for Benefits or Continue a Draft Application

Select a link below to apply for Disability Insurance or Paid Family Leave benefits. If you have already submitted a Claim for Disability Insurance (DE 2501) or a Claim for Paid Family Leave (DE 2501F), do not submit a duplicate form. It may take up to 14 days for your Initial Claim form to be reviewed and processed. Submitting duplicate forms may delay the processing of your claim.

Note: It may be necessary to send some documents via US Postal Service.

### Apply for Disability Insurance Benefits

Disability Insurance

### Apply for Paid Family Leave Benefits

Paid Family Leave Bonding Submit Electronic Paid Family Leave Bonding Attachment Paid Family Leave Care Submit Electronic Paid Family Leave Care Attachment

Paid Family Leave Military Assist

Submit Electronic Paid Family Leave Military Assist Attachment

### Saved Drafts

To open and complete a form that you saved, select the Form Name. Saved drafts are stored for a limited number of days and will be automatically deleted on the date indicated. To delete a draft immediately, select the checkbox and then select the Delete button.

Select Submit Electronic Paid Family Leave Military Assist Attachment under Apply for Paid Family Leave Benefits.

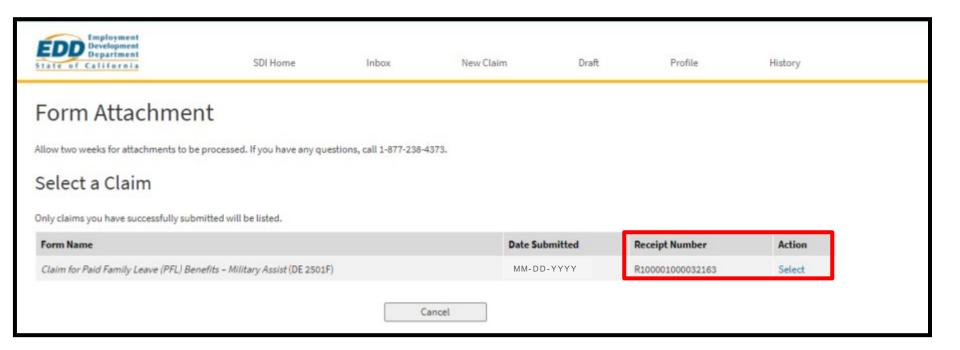

Make sure the **Receipt Number** on the screen matches the number you got when you filed the online portion of the claim.

If it matches, choose **Select** from the Action column to attach a document to your claim.

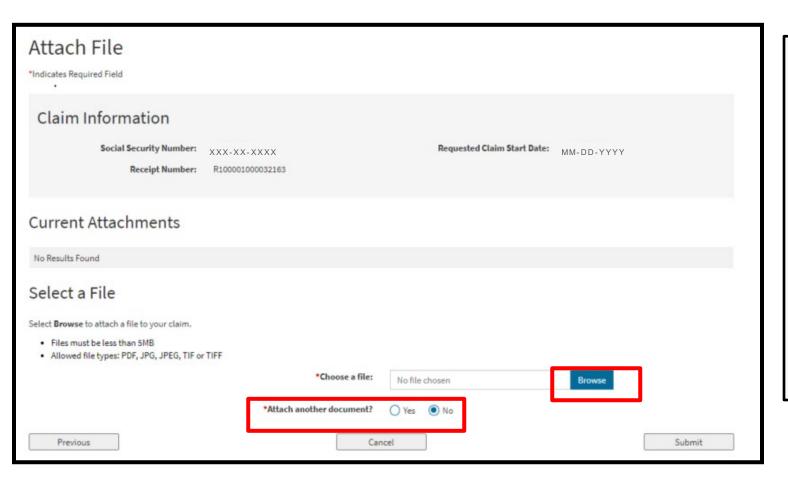

### Note

To upload a document, save the document to your computer or phone as a PDF, JPG, JPEG, TIF, or TIFF file. All file sizes must be 5MB or less.

Select **Browse** to upload a document from your computer or phone.

To upload another document, select **Yes** to "Attach another document?" and then select **Submit**. This sends you back to the Attachment screen to continue uploading documents.

When you are done uploading your documents, select **No** to "Attach another document?" and then select **Submit.** 

| Attachment Confirmation                                                                 |                |                                        |  |
|-----------------------------------------------------------------------------------------|----------------|----------------------------------------|--|
| Your file has been uploaded and attached to your claim.                                 |                |                                        |  |
| Claim Information  Social Security Number: XXX-XX-XXX  Receipt Number: R100001000032163 |                | Requested Claim Start Date: MM-DD-YYYY |  |
| Attachments                                                                             |                |                                        |  |
| File Name                                                                               | Date Submitted | Attachment Receipt Number              |  |
| covered active duty orders - provide care,JPG                                           | MM-DD-YYYY     | R100001000032167                       |  |

The Attachment Confirmation screen confirms the attachment was submitted.

Save the **Receipt Number** for future reference.

Your military assist claim is complete when you send us the supporting military documentation and documentation of the qualifying event. Allow at least 14 days for the claim to process.

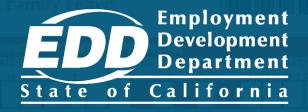

## Complete Paper Claim Forms

Learn more about how to complete your paper claim form for bonding, care, or military assist benefits.

**Get Started** 

### How to file a PFL claim

1.

Get the Paper Application DE 2501F 2.

Pick a Claim Type

- Care
- Bonding
- Military Assist

3.

Submit Supporting Documents

### **Important**

If you already applied online, do not send a paper claim form. It can delay claim processing.

## Get the Claim for Paid Family Leave (PFL) Benefits (DE 2501F)

- Order a <u>form online</u> to have it mailed to you.
- Visit an <u>SDI Office</u>.
- Call 1-877-238-4373 to request a paper form be mailed to you.
- Get the form from your licensed health professional or employer.

It may take up to 10 days to get in the mail.

#### Note

New mothers applying for bonding after a pregnancy-related disability claim: A Claim for Paid Family Leave (PFL) Benefits – New Mother (DE 2501FP) form is automatically sent to you with your final disability payment.

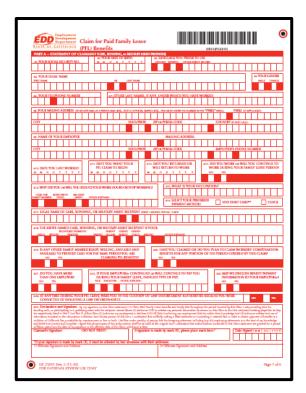

### **SAMPLE**

Claim for Paid Family Leave (PFL) Benefits (DE 2501F)

## Complete and review your portion of the DE 2501F form

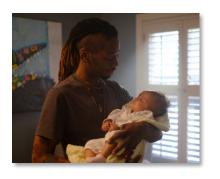

Bonding claims are complete when the following documents are received:

Part A: Statement of Claimant

Part B: Bonding Certification

**Supporting Bonding Documentation** 

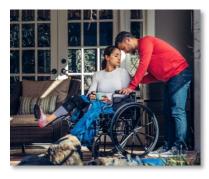

Care claims are complete when the following documents are received:

Part A: Statement of Claimant

Part C: Statement of Care Recipient

Part D: Physician/Practitioner's Certification

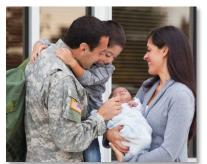

Military assist claims are complete when the following documents are received:

Part A: Statement of Claimant

Part E: Military Assist Certification

Supporting Military Documentation

## To avoid processing delays when completing your paper claim form

Do

- Use black ink only.
- Type or write clearly within the boxes provided.
- Mail the completed form in the preaddressed envelope provided.

Don't

- Do not send photocopied or faxed forms.
- Do not mail the paper form if you already filed a claim online.

Part A - Statement of Claimant:

 Complete all related information, including your personal information, last day worked and employer information. Make sure to sign and date the form.

Part A is needed for all Paid Family Leave claim types:

- Bonding
- Care
- Military assist

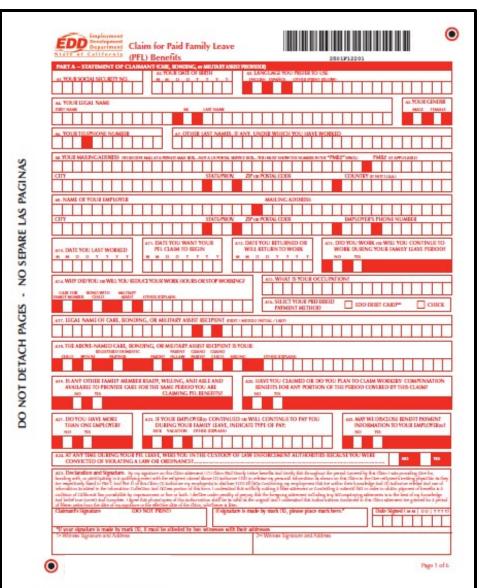

### Part B - Bonding Certification:

 If you are filing a bonding claim, you must complete this section and sign the form.

### Part C - Statement of Care Recipient:

 If you are filing a care claim, you or the care recipient must complete this section. The care recipient or their authorized representative must sign the form.

Complete either Part B or Part C – **but never both** sections for one claim.

#### Note

Part B and Part C are not needed for military assist claims.

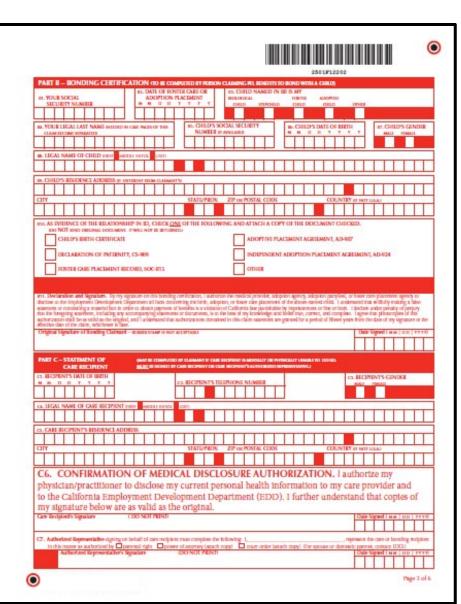

Part D - Physician/Practitioner's Certification:

 Your care recipient's licensed health professional must complete all patient information including dates, diagnosis codes, and signing the bottom of the form.

Page 4 is left blank intentionally and not shown in this tutorial. Do not remove this page.

### Note

Part D is not needed for bonding or military assist claims. It is only for care claims.

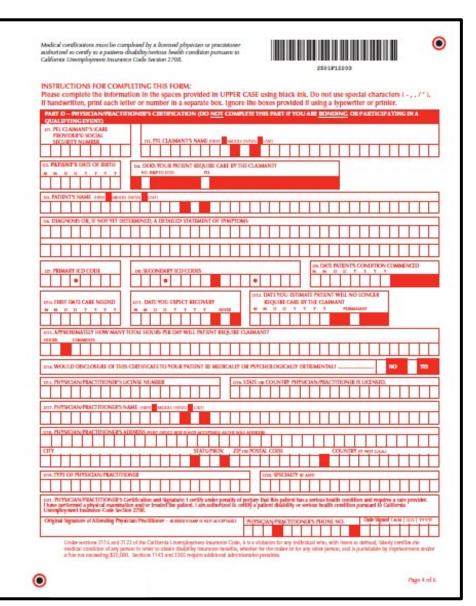

Part E – Military Assist Certification:

You must complete all information under Part E, including:

- The military member's personal information
- Dates of covered duty
- Qualifying event information
- Your signature

### Note

Part E is not needed for bonding or care claims. It is only for military assist claims.

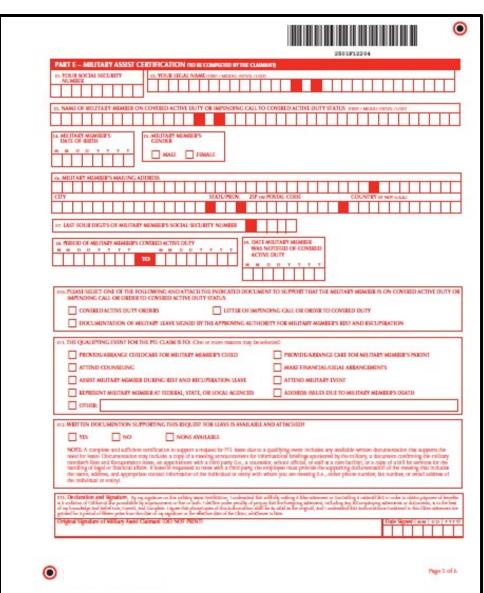

Part E - Qualifying Event for Leave Documentation:

If you're requesting leave to meet with a third party, you must include:

- Third party contact information.
- Description of the event, including dates.

Make sure to complete all pages needed and sign the claim form before mailing to us.

### Note

The Qualifying Event for Leave Documentation is not needed for bonding or care claims.

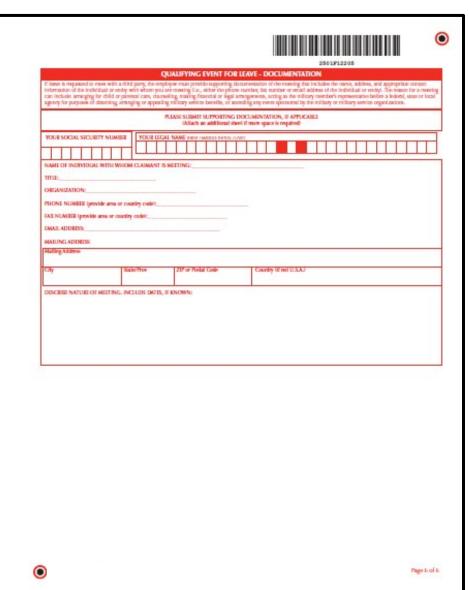

## Mail in your completed claim form

Use the pre-addressed envelope to mail to:

State of California Employment Development Department P.O. Box 989315 West Sacramento, CA 95798-9315

Do not submit the same claim more than once. This may delay your benefits.

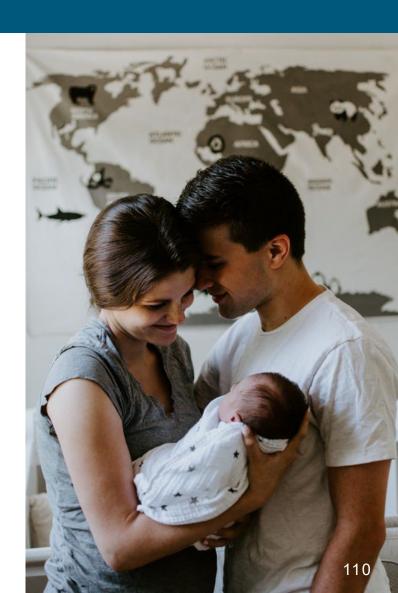

### **CONTACT US**

1-877-238-4373

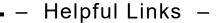

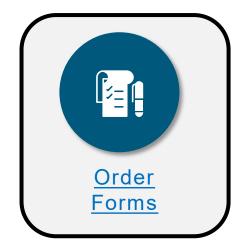

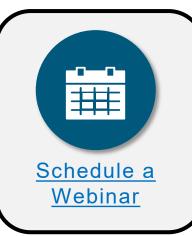

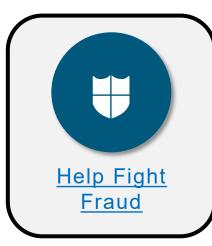

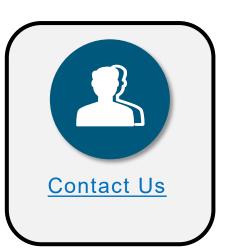

**Accessibility** 

Language Resources

- Follow us -

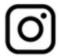

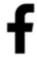

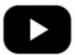

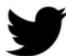

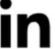

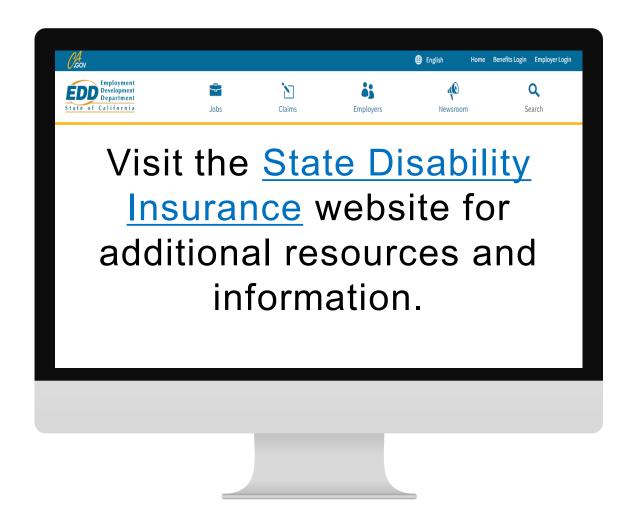

The EDD is an equal opportunity employer/program. Auxiliary aids and services are available upon request to individuals with disabilities. Requests for services, aids, and alternate formats need to be made by calling 1-866-490-8879 (voice), or through the California Relay Service at 711.